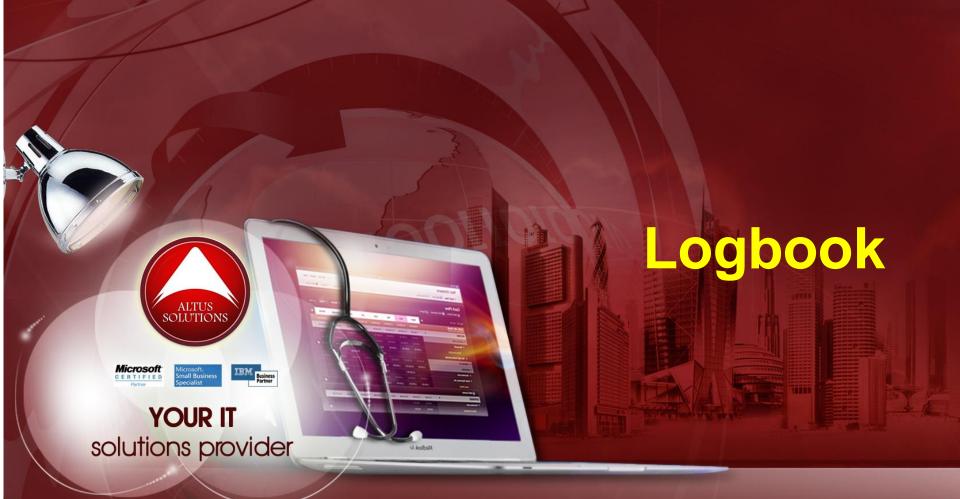

## National Ophthalmology Training & Education Database (NOTeD) User Guide

#### Helpdesk support

Office hour: Mon – Fri 9am to 8pm (excl Public Holiday)

- Tel: 03 4041 8615 / 4042 8615
- Fax: 03 4041 1615

Off office hour, please contact:

Amy – 019-2732568

#### Return to Dashboard page

#### Dashboard page

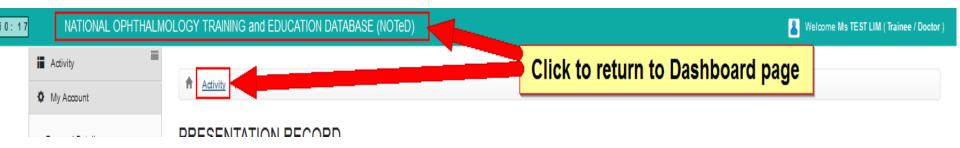

## Begin Logbook

#### Dashboard page

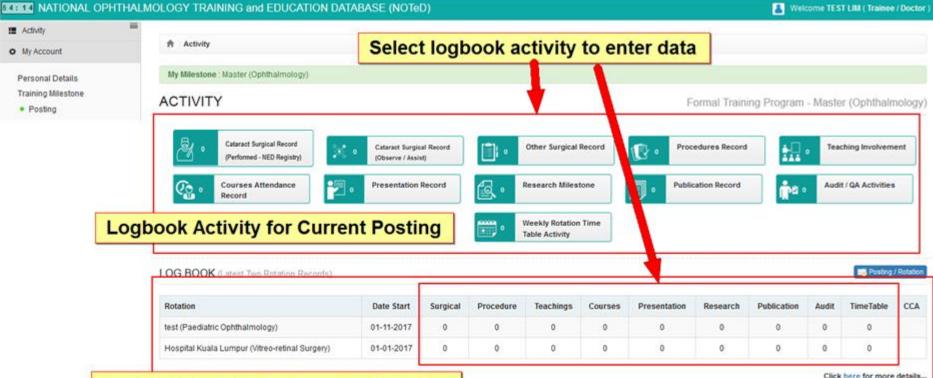

#### Logbook Activity for Specific Rotation

Click here for more details...

TIME TABLE LT

| DAY       | AM | PM |  |
|-----------|----|----|--|
| Monday    |    |    |  |
| Tuesday   |    |    |  |
| Wednesday |    |    |  |
| Thursday  |    |    |  |
| Friday    |    |    |  |
| Saturday  |    |    |  |
| Sunday    |    |    |  |

Cataract Surgery CUSUM Chart (Under Construction)

# Click Cataract Surgical Record (Performed - NED Registry) to add Cataract Surgical Record which you have performed. It will be entered via National Eye Database (NED) Registry

| 91.32 NATIONAL OPHTH                                              | ALMOLOGY TRAINING and EDUCATION D              | ATABASE (NOTel                        | D)       |           |                  |          |               |               | 👗 Wei           | come TES | T LIM ( Trained   | 1/ Doc |
|-------------------------------------------------------------------|------------------------------------------------|---------------------------------------|----------|-----------|------------------|----------|---------------|---------------|-----------------|----------|-------------------|--------|
| Activity     My Account                                           | Activity                                       |                                       |          |           |                  |          |               |               |                 |          |                   |        |
| Personal Details<br>Training Milestone<br>• Posting<br>• Log Book | My Milestone : Master (Ophthalmology)          |                                       |          |           |                  |          | F             | ormal Train   | ing Program     | - Maste  | er (Ophthaln      | nolo   |
| CCA Record Examination Record BSE (Ophthalmology)                 | (Performer - NED Registry)                     | Catarant Surgice<br>(Diserve / Assist | 1        |           | Other Surgical F |          | 13.           | dures Record  |                 | _        | hing Involveme    |        |
| A Report / Statistics                                             | Courses Attendance<br>Record                   | Presentation                          | Record   | ß٠        | Research Miles   | tone     | Public Public | cation Record | n e             | Aud      | t / QA Activities |        |
| Data Download                                                     |                                                |                                       |          | -         | Weekly Rotation  | Time     |               |               |                 |          |                   |        |
| Change Password                                                   |                                                |                                       |          |           | Table Activity   |          |               |               |                 |          |                   |        |
| Support                                                           |                                                |                                       |          |           |                  |          |               |               |                 |          | -                 |        |
| 5 Log Out                                                         | LOG BOOK (Latest Two Rotation Records)         |                                       |          |           |                  |          |               |               |                 |          | Posteg            | / Aste |
|                                                                   | Rotation                                       | Date Start                            | Surgical | Procedure | Teachings        | Courses  | Presentation  | Research      | Publication     | Audit    | TimeTable         | cc     |
|                                                                   | Hospital Kuala Lumpur (Vitreo-retinal Surgery) | 01-01-2017                            | 0        | 0         | 0                | 0        | 0             | 0             | 0               | 0        | 0                 |        |
|                                                                   | Hospital Klang (Glaucoma)                      | 01-01-2014                            | 0        | 0         | 0                | 0        | 0             | 0             | 0               | 0        | 0                 |        |
|                                                                   |                                                |                                       |          |           |                  |          |               |               |                 | Click    | here for more     | deta   |
|                                                                   | TIME TABLE                                     | ED                                    |          |           |                  | Cataract | Surgery CUS   | UM Chart (    | Inder Construct | ión)     |                   |        |
|                                                                   | DAY                                            | 444 044                               |          |           |                  |          |               |               |                 |          |                   |        |

| DAY       | AM | PM |
|-----------|----|----|
| Monday    |    |    |
| Tuesday   |    |    |
| Wednesday |    |    |
| Thursday  |    |    |
| Friday    |    |    |
| Saturday  |    |    |
| Sunday    |    |    |

### Create link to NED account

- If user already has National Eye Database (NED) Registry user account, they can complete form below to link their NOTED user account with NED.
- If not, please go to

🖒 Log Out

<u>https://www.macr.org.my/ened/fwbPage.jsp?fwbPageId=zAu\_se</u> <u>curity\_practices</u> and fill up the Security Policy and Authorisation Form (signed by HOD / Person in charge) and submit to NED Manager <u>ned@acrm.org.my</u> to create new NED account.

| 52:08 NATIONAL OPHTHAI                                                                  | LMOLOGY TRAINING and EDUCATION DATABASE (NOTeD)                                                                                                    |
|-----------------------------------------------------------------------------------------|----------------------------------------------------------------------------------------------------|
| I Activity                                                                              |                                                                                                    |
| My Account                                                                              | Sign in to National Eye Database (NED) Registry                                                                                                    |
| Personal Details<br>Training Milestone<br>Posting<br>Log Book                           | Your NOTED user account is not linked to NED CSR Registry!     If you already have NED user account, please fill the form below to link your NOTED user account with NED.     If not, please contact NED Manager to create new account. |
| <ul> <li>CCA Record</li> <li>Examination Record</li> <li>BSE (Ophthalmology)</li> </ul> | Username s<br>Password •                                                                                                    |
| Report / Statistics     Data Download                                                   | Please key-in either one; your email address or you mobile phone number that you have registered in NED.         E-mail address       com.my         Mobile Phone No.       0123                                                        |
| <ul><li>Change Password</li><li>Support</li></ul>                                       | Sign In                                                                                                    |

After you have linked it, it will show the list of records where you are the surgeon for the record.

| Activity | Cataract S | urgical Record | (Performed - | - NED Registry) L | ist |
|----------|------------|----------------|--------------|-------------------|-----|
|----------|------------|----------------|--------------|-------------------|-----|

#### CATARACT SURGICAL RECORD (PERFORMED - NED REGISTRY)

| Date of Cataract Operation | From dd-mm-yyyy | То    | dd-mm-yyyy   |
|----------------------------|-----------------|-------|--------------|
|                            | 🔍 Search 👤 Exc  | xel 💽 | PDF Show All |

#### Go to NED CSR Registry

| No. | Notif<br>ID | Preclerking done at      | Operative done<br>at     | Outcome done at          | None Ocular<br>Comorbidity | Posterior Segment -<br>Cannot be assessed | Date of Cataract<br>Operation | Operated<br>Eye |
|-----|-------------|--------------------------|--------------------------|--------------------------|----------------------------|-------------------------------------------|-------------------------------|-----------------|
| 1   | 81436       | test                     | test                     |                          |                            |                                           | 07-12-2017                    | Left Eye        |
| 2   | 291250      | test                     | test                     | test                     |                            |                                           | 05-02-2016                    | Left Eye        |
| 3   | 153668      | Hospital Umum<br>Sarawak | Hospital Umum<br>Sarawak | Hospital Umum<br>Sarawak |                            | 2                                         | 09-11-2012                    | Left Eye        |
| 4   | 139309      | test                     | test                     | test                     |                            |                                           | 09-01-2012                    | Left Eye        |

Click Go to NED CSR Registry button to add Cataract Surgical Record in NED

Activity Cataract Surgical Record (Performed - NED Registry) List

#### CATARACT SURGICAL RECORD (PERFORMED - NED REGISTRY)

| Date of Cataract Operation | From dd-mm-yyyy To dd-mm-yyyy   |
|----------------------------|---------------------------------|
|                            | 🔍 Search 👤 Excel 🕞 PDF Show All |

Go to NED CSR Registry

| No. | Notif<br>ID | Preclerking done at      | Operative done<br>at     | Outcome done at          | None Ocular<br>Comorbidity | Posterior Segment -<br>Cannot be assessed | Date of Cataract<br>Operation | Operated<br>Eye |
|-----|-------------|--------------------------|--------------------------|--------------------------|----------------------------|-------------------------------------------|-------------------------------|-----------------|
| 1   | 81436       | test                     | test                     |                          |                            |                                           | 07-12-2017                    | Left Eye        |
| 2   | 291250      | test                     | test                     | test                     |                            |                                           | 05-02-2016                    | Left Eye        |
| 3   | 153668      | Hospital Umum<br>Sarawak | Hospital Umum<br>Sarawak | Hospital Umum<br>Sarawak |                            | 2                                         | 09-11-2012                    | Left Eye        |
| 4   | 139309      | test                     | test                     | test                     |                            |                                           | 09-01-2012                    | Left Eye        |

At the Patient menu, select Search and Register patient prior to registration to avoid duplicate patient in NED

#### If patient is not found, click Register New Patient

| Patient Verification Before Registration in CSR.<br>This screen will search records of all registration within CSR.<br>Always verify patient's identity before registration. Only register NEW Patient if patient's record NOT found.<br>i. To Register New Patient - Click on the 'Register New Patient' button on the list below.<br>ii. Add New Preclerking Record for patient who comes for second eye surgery - click on the 'Add New Preclerking Record' button on the list below. |  |                                      |  |  |
|----------------------------------------------------------------------------------------------------|--|--------------------------------------|--|--|
| Patient Name                                                                                                    |  | (Please key in minimum 4 characters) |  |  |
|                                                                                                    |  | (Please key in minimum + characters) |  |  |
|                                                                                                    |  |                                      |  |  |
| Old IC                                                                                                    |  | (Please key in minimum 4 characters) |  |  |
| Other ID document No                                                                                                    |  | (Please key in minimum 4 characters) |  |  |
| Search                                                                                                    |  |                                      |  |  |

Patient Not Found, Kindly check the criteria you have provided, or Click on the 'Register New Patient' below to register a new patien

Register NEW Patient

| Patient Search List |            |                 |  |
|---------------------|------------|-----------------|--|
| No.                 | Patient ID | Patient Details |  |

If patient is found, check whether existing record is the same as what you intend to enter.

| Patient Verification Before Registration in CSR.<br>This screen will search records of all registration within CSR.<br>Always verify patient's identity before registration. Only register NEW Patient if patient's record NOT found.<br>i. To Register New Patient - Click on the 'Register New Patient' button on the list below.<br>ii. Add New Preclerking Record for patient who comes for second eye surgery - click on the 'Add New Preclerking Record' button on the list below. |                |                                      |  |  |
|----------------------------------------------------------------------------------------------------|----------------|--------------------------------------|--|--|
|                                                                                                    |                |                                      |  |  |
| Patient Name                                                                                                    |                | (Please key in minimum 4 characters) |  |  |
| MyKad / MyKid                                                                                                    | 711111-11-1111 | (Please key in minimum 4 characters) |  |  |
| Old IC                                                                                                    |                | (Please key in minimum 4 characters) |  |  |
| Other ID document No                                                                                                    |                | (Please key in minimum 4 characters) |  |  |
|                                                                                                    | Search         | Reset                                |  |  |

| Patier | t Search List |                                                       |          |                   |                    |              |                |           |                    |
|--------|---------------|-------------------------------------------------------|----------|-------------------|--------------------|--------------|----------------|-----------|--------------------|
| No.    | Patient ID    | Patient Details                                       |          |                   |                    |              |                |           |                    |
| 1      |               | Name : TEST 1111 2222<br>MyKad/MyKid : 711111-11-1111 |          |                   |                    |              |                | + ADD NEW | Preclerking Record |
|        |               | Gender : Male                                         | Notif ID | Hospital / Clinic | Posterior Segment  | Operated Eye | Pre Clerking   | Operative | Outcome            |
|        |               | Date Birth : 11-11-1971                               | NOLII ID |                   | Cannot be assessed | operated tye | Precierking    | operative | outcome            |
|        |               |                                                       | 81436    | test              |                    |              | <u>्</u> र 🖉 🗊 | Ð         |                    |

If yes, click is to continue editing the data (Pre Clerking / Operative / Outcome form). If the Operative and Outcome form has not been filled, click to add the record for the form and fill in accordingly.

+ ADD NEW Preclerking Record

| Pre Cle | rking | Ope | rative | Outcome |
|---------|-------|-----|--------|---------|
| ۹ 🖉     | a 1   | +   |        |         |

If no, click

## Cataract Surgical Record – Preclerking Form

#### Complete the form and click Save

| 9:36          | ) Cat                          | ara      | ct Surg             | ery Re              | egistry                               | (CSI        | 3) (î                      |                        |                 |             |           |           |
|---------------|--------------------------------|----------|---------------------|---------------------|---------------------------------------|-------------|----------------------------|------------------------|-----------------|-------------|-----------|-----------|
| Station and   |                                |          |                     |                     |                                       |             |                            | elcome Ms Lim J.Y.     |                 |             |           |           |
| Patient Pe    | ending Task 🛛 🖡                | Report   | Data Download       | Data Query          | User Admin S                          | Site Manage |                            |                        | Change Password | Home Logout |           |           |
|               |                                |          |                     |                     |                                       |             | Pre-                       | Clerking Form          |                 |             |           |           |
| Patient Infor | rmation                        |          |                     |                     |                                       |             | 110-0                      | orenning i enni        |                 |             |           |           |
| Office Use    |                                |          | Patient ID : 814    | 85 / Notif ID : 814 | 436                                   |             |                            |                        |                 |             |           |           |
| Patient Nam   | ne                             |          | TEST 1111 222       | 2                   |                                       |             |                            |                        |                 |             |           |           |
| 1.1           |                                |          | MyKad / Mykid       | / Old IC            |                                       | 711111-11-1 | 1111                       |                        | Old IC          |             |           |           |
| Identificatio | on Card Number                 |          | Other ID docur      | ment no             |                                       |             |                            |                        | Specify type    | 1           | Vissing   |           |
| Hospital / Cl | linic at Pre-Clerki            | ng       | test                |                     |                                       |             |                            |                        |                 |             |           |           |
|               |                                |          |                     |                     |                                       |             |                            |                        |                 |             |           |           |
| General Info  |                                |          |                     |                     |                                       |             |                            |                        |                 |             |           |           |
|               | al / Clinic<br>erking done at) |          | test                |                     | •                                     |             | _ C                        | Sections in t          | the form        |             |           |           |
| -             | ncounter                       |          | 28-07-2010          | <b>I</b>            |                                       |             |                            | bections in            | the form        |             |           |           |
|               |                                |          |                     |                     |                                       |             |                            |                        |                 |             |           |           |
|               |                                |          |                     |                     |                                       |             |                            | Save                   |                 |             |           |           |
| Demograp      | ohic Medical H                 | inton    | VA & Biometry tech  | 8 Diannod Dofr      | active Dower                          | Idit ALL    |                            |                        |                 |             |           |           |
| 1 .           | Clerking Record                | istory   | VA & DIOINELLY LECH | lo Plaineu Ken      | acuve Power Au                        |             |                            |                        |                 |             |           |           |
|               | PATIENT PARTICUL               | ADS      |                     |                     |                                       |             |                            |                        |                 |             |           |           |
| 1**           | Patient Name                   | AND      |                     |                     | TEST 1111 2222                        |             |                            |                        |                 |             |           |           |
| 2**           | Identification Ca              | rd Numbe | r                   |                     | MyKad / MyKid No.                     |             |                            | 711111-11-1111         | Old I           | ~           |           |           |
| _             |                                |          | -                   |                     | Other ID document                     |             |                            |                        | Ulu             | с<br>-      |           |           |
|               |                                |          |                     |                     | Other ID document                     |             | type                       |                        |                 |             |           |           |
|               |                                |          |                     |                     | (eg: Passport, Mot<br>Armed force ID) |             |                            | Missing                |                 |             |           |           |
| 3             | Address                        |          |                     |                     | Postcode                              |             |                            | Town / City            |                 | State       | Kedah Dar | ul Aman 💌 |
| 4 **          | Date of Birth                  |          |                     |                     | 11-11-1971                            |             | . ** Age at<br>uto calcula | date encounter<br>ted) |                 | 38 year(s)  | 8         | month(s)  |
| 5 **          | Gender                         |          |                     |                     | Male                                  |             |                            |                        |                 |             |           |           |
| 6             | Ethnic Group                   |          |                     |                     | Missing                               |             |                            |                        |                 |             |           |           |
|               |                                |          |                     |                     | If others, specify                    |             |                            |                        |                 |             |           |           |
|               |                                |          |                     |                     |                                       |             |                            |                        |                 |             |           |           |

#### Cataract Surgical Record – Operative Form

#### Complete the form and click Save

| 9:3  | 6                                                                                                    |            |                                                     |                                            | Operative         | Form        |                         |                 |         |            |   |
|------|----------------------------------------------------------------------------------------------------|------------|-----------------------------------------------------|--------------------------------------------|-------------------|-------------|-------------------------|-----------------|---------|------------|---|
| Pat  | ient Information                                                                                                    |            |                                                     |                                            |                   |             |                         |                 |         |            |   |
| Off  | ice Use                                                                                                    | Patient ID | D : 81485 / Notif ID : 81436                        |                                            |                   |             |                         |                 |         |            |   |
| Pa   | iient Name                                                                                                    | TEST 11    | 11 2222                                             |                                            |                   |             |                         |                 |         |            |   |
|      |                                                                                                    | MyKad /    | Mykid / Old IC                                      | 711111-11-111                              | 1                 |             | Old IC                  |                 |         |            |   |
| Ide  | ntification Card Number                                                                                                    | Other ID   | document no                                         |                                            |                   |             | Specify type            |                 | Missing |            |   |
| Plea | ote: Starting year 2016, Surgeon Na<br>see email to NED manager to insert s<br>ail NED manager at <u>ned@acrm.org.m</u><br>, Hospital / Clinic<br>(Operative done at) | urgeon nar | me if not found in the drop down                    | list, otherwise Operativ                   | ve Form cannot b  | e saved.    |                         |                 |         |            |   |
|      | (Operative dolle al)                                                                                                    |            |                                                     |                                            |                   |             |                         |                 |         |            | _ |
|      |                                                                                                    |            |                                                     |                                            | Save              |             |                         |                 |         |            |   |
|      |                                                                                                    |            |                                                     |                                            | Jave              | J           |                         |                 |         |            |   |
|      | w Operative Record                                                                                                    |            |                                                     |                                            |                   |             |                         |                 |         |            |   |
| 1*   | Surgeon                                                                                                    | a. **      | Surgeon status                                      | Specialist                                 |                   | Gazetting S | Specialist 💿 N          | ledical Officer | Missi   | ng         |   |
|      |                                                                                                    | b. **      | Name of Surgeon 🗳                                   | -                                          |                   |             |                         |                 |         |            |   |
|      |                                                                                                    | с          | Surgeon from                                        |                                            | -                 |             |                         |                 |         |            |   |
| 2*   | • Type of Admission                                                                                                    | Day        | / Care                                              |                                            | Not Day Ca        | are         |                         | Missing         |         |            |   |
| 3*   | Date Of Cataract Operation(dd-<br>mm-yyyy)                                                                                                    | 07-12-20   | 17                                                  | 3b) Age at Date of Ca<br>(auto calculated) | ataract Operation |             | 46                      | year(s)         |         | 1 month(s) |   |
| 4    | Time                                                                                                    |            | Start                                               |                                            |                   |             |                         |                 |         |            |   |
|      |                                                                                                    | 4a.        | End                                                 |                                            |                   |             |                         |                 |         |            |   |
|      |                                                                                                    | 4b         | Duration of cataract operation<br>(auto calculated) |                                            |                   |             |                         |                 |         |            |   |
| 5    | Surgery                                                                                                    | a) **      | Operated Eye                                        | Right eye                                  |                   | (           | 🔘 Left eye              |                 | Missing |            |   |
|      |                                                                                                    | b) **      | Туре                                                | Phaco                                      |                   | (           | ICCE                    |                 | ECCE    |            |   |
|      |                                                                                                    |            |                                                     | Lens aspiration                            |                   | (           | Phaco converted to ECCE |                 | Other   |            |   |
|      |                                                                                                    |            |                                                     | SICS                                       |                   | (           | Missing                 |                 |         |            |   |
|      |                                                                                                    |            |                                                     | Other, Specify                             |                   |             | <u> </u>                |                 |         |            |   |
|      |                                                                                                    | C)         | Combined                                            | No                                         | ne                |             |                         |                 |         |            |   |
|      |                                                                                                    |            |                                                     | Pte                                        | erygium surgery   |             |                         |                 |         |            |   |
|      |                                                                                                    |            |                                                     |                                            |                   |             |                         |                 |         |            |   |

## Cataract Surgical Record – Outcome Form

#### Complete the form and click Save

|                                                                       |                     |                            |                | Out            | tcome Form               |           |                  |         |                   |
|-----------------------------------------------------------------------|---------------------|----------------------------|----------------|----------------|--------------------------|-----------|------------------|---------|-------------------|
| Patient Information                                                   |                     |                            |                |                |                          |           |                  |         |                   |
| Office Use                                                            |                     | 85 / Notif ID : 81436      |                |                |                          |           |                  |         |                   |
| Patient Name                                                          | TEST 1111 2222      |                            |                |                |                          |           |                  |         |                   |
| Identification Card Number                                            | MyKad / Mykid /     | Old IC                     |                | 711111-11-1111 |                          | Old IC    |                  |         |                   |
| Identification Card Number                                            | Other ID docum      | nent no                    |                |                |                          | Specify   | y type           |         | Missing           |
| Date Of Cataract Operation                                            | 07-12-2017          |                            |                |                |                          |           |                  |         |                   |
|                                                                       |                     |                            |                |                |                          |           |                  |         |                   |
| 1 ** Hospital / Clinic                                                | test                |                            | •              |                |                          |           |                  |         |                   |
| (Outcome done at)                                                     |                     |                            |                |                |                          |           |                  |         |                   |
|                                                                       |                     |                            |                |                |                          | _         |                  |         |                   |
|                                                                       |                     |                            |                | Save Completed | Form Save Incomplete F   | orm       |                  |         |                   |
| New Cataract Surgery Outcomes Through                                 | 12 Weeks Post-Op    | p                          |                |                |                          |           |                  |         |                   |
| SECTION 1: POST-OP COMPLICATIONS **                                   |                     |                            |                |                |                          |           |                  |         |                   |
| (check if the following complication are                              | noted during the fi | rst 12 weeks post-         | operative peri | od)            |                          |           |                  |         |                   |
| a 📝 None                                                              |                     |                            |                |                |                          |           |                  |         |                   |
| b Infective endophthalmiti                                            | is                  | Date of Diagnosi           | s (dd-mm-yyy)  | ()             |                          |           |                  |         |                   |
| c Unplanned return to OT                                              |                     | Reasons                    |                |                |                          | Check one | e or more boxe   | s below | Date (dd-mm-yyyy) |
|                                                                       |                     | a) Iris prolapse           |                |                |                          |           |                  |         |                   |
|                                                                       |                     | b) Wound dehis             |                |                |                          |           |                  |         |                   |
|                                                                       |                     | c) High IOP                |                |                |                          |           |                  |         |                   |
|                                                                       |                     | d) IOL related             |                |                |                          |           |                  |         |                   |
|                                                                       |                     |                            |                |                |                          |           |                  |         |                   |
|                                                                       |                     | e) Infective end           |                |                |                          |           |                  |         |                   |
|                                                                       |                     | f) Other, specif           | y:             |                |                          |           |                  |         |                   |
|                                                                       |                     |                            |                |                |                          |           | _                |         |                   |
|                                                                       |                     |                            |                |                |                          |           |                  |         |                   |
|                                                                       |                     |                            |                |                |                          |           |                  |         |                   |
| 3 0                                                                   |                     |                            |                |                |                          |           |                  |         |                   |
| SECTION 2: POST-OP VISUAL ACUITY MEAS                                 |                     |                            |                |                |                          |           |                  |         |                   |
| (Last recorded visual acuity within 12 w                              |                     |                            |                |                |                          |           |                  |         |                   |
| a ** Post Operative Period                                            | Date (dd-mm-yy      | уу)                        |                |                |                          |           |                  |         |                   |
|                                                                       | Week(s) (auto-c     | alculate)                  |                |                |                          |           |                  |         |                   |
| Operated Eye                                                          | Right eye           |                            |                |                |                          |           |                  |         |                   |
| Vision                                                                |                     |                            | Rig            | ht             |                          |           |                  | Le      | ft                |
| b ** Unaided Vision                                                   |                     |                            | Missing        | -              |                          |           |                  | Missing |                   |
| c** With Glasses/ Pin hole                                            |                     |                            | Missing        |                |                          |           |                  | Missing |                   |
| d ** Refracted Vision                                                 |                     |                            | Missing        | ▼              |                          |           |                  | Missing |                   |
|                                                                       |                     |                            | mooning        |                | ]                        |           |                  | missing |                   |
|                                                                       | 0                   |                            |                |                |                          |           | +                |         |                   |
|                                                                       | O -                 |                            | _              |                |                          | 0-        | 0 -              |         |                   |
|                                                                       |                     | Not                        |                |                |                          | Sp        | Not<br>available |         |                   |
|                                                                       |                     | available                  |                |                |                          |           | available        |         |                   |
|                                                                       |                     | Missing                    |                |                |                          |           | Missing          |         |                   |
|                                                                       | Су                  |                            |                |                |                          | Су        |                  |         |                   |
|                                                                       |                     |                            |                |                |                          | Axis      |                  |         |                   |
| e No record of post-operative visual                                  |                     |                            |                |                |                          |           |                  |         |                   |
| acuity                                                                |                     |                            |                |                |                          |           |                  |         |                   |
| f Factor if post-op refracted VA<br>worse than 6/12 (for operated eye | High                | astigmatism 울              |                | Cornea         | a decompensation         |           |                  |         |                   |
| only)                                                                 | Post                | erior capsular opa         | ity            | IOL der        | centration / dislocation |           |                  |         |                   |
|                                                                       |                     | oid macular edema          |                |                | detachment 🕏             |           |                  |         |                   |
|                                                                       |                     |                            |                | - Retinal      | uetaciiment 🖙            |           |                  |         |                   |
|                                                                       |                     | tive endophthalmit         |                |                |                          |           |                  |         |                   |
|                                                                       |                     | xisting ocular com<br>what | orbidity,      |                |                          |           |                  |         |                   |
|                                                                       |                     | r, specify                 |                |                |                          |           |                  |         |                   |
|                                                                       |                     | .,                         |                |                |                          |           |                  |         |                   |
|                                                                       |                     |                            |                | Save Completed | Form Save Incomplete F   | orm       |                  |         |                   |

- At the icon in Dashboard page, the count refers to:
  - a) 1<sup>st</sup> number refers to number of operative records tied to your posting(s) under the specific program e.g. Master (Ophthalmology)
  - b) 2<sup>nd</sup> number refers to total number of records in NED where you are listed as surgeon in Operative form

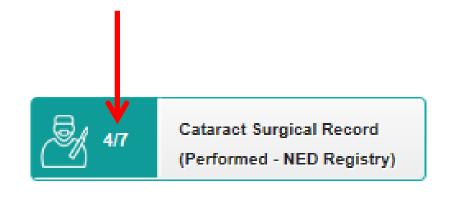

#### Click Cataract Surgical Record (Observe / Assist) to view/update/add Cataract Surgical Record which you have supervised / observed / assisted / emergency

| NATIONAL OPTITIA                                 | LMOLOGY TRAINING and EDUCATION DATA                                                                                                    | BASE (NOTeD) |               |            |                 |         |              |             | <u>&amp;</u> v | Velcome Ti          | EST LIM ( Traine | e / D |
|--------------------------------------------------|----------------------------------------------------------------------------------------------------|--------------|---------------|------------|-----------------|---------|--------------|-------------|----------------|---------------------|------------------|-------|
| Activity                                         |                                                                                                    |              |               |            |                 |         |              |             |                |                     |                  |       |
| My Account                                       | Image: Control of Control of Cont |              |               |            |                 |         |              |             |                |                     |                  |       |
| Personal Details                                 | My Milestone : Master (Ophthalmology)                                                                                                    |              |               |            |                 |         |              |             |                |                     |                  |       |
| Training Milestone                               | ACTIVITY                                                                                                    |              |               |            |                 |         |              | Formal Tr   | aining Prograr | n <sub>-</sub> Mast | er (Onhfhal      | m     |
| Posting                                          |                                                                                                    |              |               |            |                 |         |              | i onnai m   | unnig i rogra  | in was              | or (opinina      |       |
| <ul> <li>Log Book</li> <li>CCA Record</li> </ul> | Gu 211 Cataract Surgical Record                                                                                                    | Cataract Si  | rgical Record | e ا        | Other Surgical  |         | Proced       | ures Record | <b>▲</b> □ 0   | Teaching            | j Involvement    | ٦     |
| Examination Record                               | (Performed - NED Registry)                                                                                                    | (Observe / / | lssist)       |            | Record          |         |              |             |                |                     |                  |       |
| BSE (Ophthalmology)                              | Courses Attendance                                                                                                    | Presenta     | ion Record    | <b>8</b> • | Research Milest | one     | Publica      | tion Record | <b>n</b> e •   | Audit / Q/          | A Activities     | 1     |
| Report / Statistics                              | Record                                                                                                    |              |               |            |                 |         | `            |             |                |                     |                  | J     |
| L Data Download                                  |                                                                                                    |              |               |            | Weekly Rotation | Time    |              |             |                |                     |                  |       |
| Change Password                                  |                                                                                                    |              |               |            | Table Activity  |         |              |             |                |                     |                  |       |
| Support                                          | LOG BOOK (Latest Two Rotation Records)                                                                                                    |              |               |            |                 |         |              |             |                |                     | 📑 Posting /      | /Re   |
| 🖒 Log Out                                        |                                                                                                    |              |               |            |                 |         |              |             |                |                     |                  |       |
|                                                  | Rotation                                                                                                    | Date Start   | Surgical      | Procedure  | Teachings       | Courses | Presentation | Research    | Publication    | Audit               | TimeTable        |       |
|                                                  |                                                                                                    |              |               |            |                 |         |              |             |                |                     |                  |       |
|                                                  | test (Paediatric Ophthalmology)                                                                                                    | 01-11-2017   | 0             | 0          | 0               | 0       | 0            | 0           | 0              | 0                   | 0                |       |
|                                                  |                                                                                                    |              |               | 0<br>0     | 0<br>0          | 0       | 0            | 0           | 0              | 0<br>0              | 0                |       |
|                                                  |                                                                                                    |              |               |            |                 |         |              |             |                | 0                   |                  | e de  |
|                                                  | Hospital Kuala Lumpur (Vitreo-retinal Surgery)                                                                                                    | 01-01-2017   |               |            |                 | O       |              | 0           | 0              | 0<br>Clia           | 0                | e d   |
|                                                  | Hospital Kuala Lumpur (Vitreo-retinal Surgery)                                                                                                    | 01-01-2017   |               |            |                 | O       | 0            | 0           | 0              | 0<br>Clia           | 0                | e d   |
|                                                  | Hospital Kuala Lumpur (Vitreo-retinal Surgery)                                                                                                    | 01-01-2017   | 0             |            |                 | O       | 0            | 0           | 0              | 0<br>Clia           | 0                | e d   |
|                                                  | Hospital Kuala Lumpur (Vitreo-retinal Surgery)<br>TIME TABI<br>DAY<br>Monday                                                                                                    | 01-01-2017   | 0             |            |                 | O       | 0            | 0           | 0              | 0<br>Clia           | 0                | ve d  |
|                                                  | Hospital Kuala Lumpur (Vitreo-retinal Surgery)<br>TIME TABI<br>DAY<br>Monday                                                                                                    | 01-01-2017   | 0             |            |                 | O       | 0            | 0           | 0              | 0<br>Clia           | 0                | e d   |

# Click New Record to add new cataract surgical record which you have supervised / observed / assisted / emergency

| SE 15 NATIONAL OPHTHALM                                                            | OLOGY TRAINING and EDUCATION DATABASE (            | (NOTeD)                   |                 |               | Welcome Ms TEST I | LIM ( Trainee / Doctor ) |
|------------------------------------------------------------------------------------|----------------------------------------------------|---------------------------|-----------------|---------------|-------------------|--------------------------|
| Activity     My Account                                                            | Activity Cataract Surgical Record (Observe / Assis | at) List                  |                 |               |                   |                          |
| Personal Details<br>Training Milestone                                             | CATARACT SURGICAL RECORD                           | ) (Observe / Assist)      |                 |               |                   |                          |
| Posting     Log Book     CCA Record     Examination Record     BSE (Ophthalmology) | Date<br>MRN<br>Operation                           | From dist-mm-3999 To e    | fri-mm-yaay     |               |                   |                          |
| di Report / Statistics                                                             |                                                    | 🔍 Search 🛛 🗶 Excei 🛛 🙀 Pi | DF Show All     |               |                   |                          |
| 🛓 Data Download                                                                    |                                                    |                           |                 |               |                   | New Record               |
| Change Password                                                                    |                                                    |                           |                 |               | I MARKA MARK      |                          |
| 0 Support                                                                          | No. Date MRN Operated Eye                          | Diagnosis Operation       | Role Outcome    | Complications | Visual Acuity     | Action                   |
| O Log Out                                                                          |                                                    | Ne                        | records nouris. |               |                   |                          |

#### Complete the Cataract Surgical Record form and click save

| ctor Name<br>ogramme       | TEST LIM<br>Formal Training Program |                   |   | University<br>Category |        | University of Malaya<br>Master (Ophthalmology) |   |          |
|----------------------------|-------------------------------------|-------------------|---|------------------------|--------|------------------------------------------------|---|----------|
| TARACT SURGIO              | CAL RECORD (Observe                 | e / Assist)       |   |                        |        |                                                |   | New Reco |
| Posting :                  | Hospital Kuala Lumpur on 01-01-20   | 12 to 31-12-2017  |   |                        |        |                                                | • |          |
| Rotation at :              | test on 01-11-2017 to 31-12-2017    |                   |   |                        |        |                                                | • |          |
| Date of Operation* :       | dd-mm-yyyy                          |                   |   | м                      | IRN* : |                                                |   |          |
| Operated Eye* :            | 🔘 Left Eye 🔘 Right Eye 🔘 Bo         | oth Eye 🔘 Missing |   |                        |        |                                                |   |          |
| Diagnosis* :               |                                     |                   |   |                        |        |                                                |   |          |
| Operation* :               | Select an Option                    |                   |   |                        |        |                                                | * |          |
| Role* :                    | Supervising a junior                |                   |   |                        |        |                                                |   |          |
| NOTE .                     | Assisting Surgeon                   |                   |   |                        |        |                                                |   |          |
|                            | Observer                            |                   |   |                        |        |                                                |   |          |
|                            | Emergency                           |                   |   |                        |        |                                                |   |          |
| -Operative                 |                                     |                   |   |                        |        |                                                |   |          |
| Visual Acuity (VA) :       | Right Eye :                         |                   |   | Left Eye :             |        |                                                |   |          |
| visual Acuity (VA) .       | Missing                             |                   | • | Missing                |        |                                                | • |          |
|                            |                                     |                   |   |                        |        |                                                |   |          |
| t-Operative                |                                     |                   |   |                        |        |                                                |   |          |
| Unsided VA :               | Right Eye :                         |                   | _ | Left Eye :             |        |                                                |   |          |
|                            | Missing                             |                   | • | Missing                |        |                                                | - |          |
| Best Corrected VA (BCVA) : | Right Eye :                         |                   |   | Left Eye :             |        |                                                |   |          |
|                            | Missing                             |                   | • | Missing                |        |                                                | • |          |
| Refracted VA :             | Right Eye :                         |                   |   | Left Eye :             |        |                                                |   |          |
|                            | Missing                             |                   | • | Missing                |        |                                                | - |          |
| Refracted VA Sp :          | 🔘 + 💿 - 💿 NA                        |                   |   | ○ + ○ - ○ NA           |        |                                                |   |          |
| Refracted VA Cy :          |                                     |                   |   |                        |        |                                                |   |          |
| Refracted VA Axis :        |                                     |                   |   |                        |        |                                                |   |          |
|                            |                                     |                   |   |                        |        |                                                |   |          |
| Outcome :                  |                                     |                   |   |                        |        |                                                |   |          |
| Complications :            |                                     |                   |   |                        |        |                                                |   |          |
| Remarks :                  |                                     |                   |   |                        |        |                                                |   |          |
|                            |                                     |                   |   |                        |        |                                                |   |          |
|                            |                                     |                   |   |                        |        |                                                |   |          |
|                            |                                     |                   |   |                        |        |                                                |   |          |

Click is button to update existing record
Click is button to delete existing record
Click button to view existing record

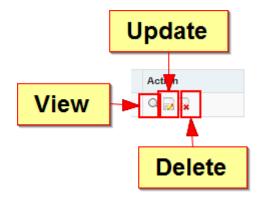

| NATIONAL OPHTHALM                                                                  | MOLOGY | TRAINING a               | ind ED   | UCATION DATA       | ABASE (NOT        | īeD)                                           |                     |         |                 | 🔠 Welcome Ms TEST LII                                                                      | M ( Trainee / Docto |
|------------------------------------------------------------------------------------|--------|--------------------------|----------|--------------------|-------------------|------------------------------------------------|---------------------|---------|-----------------|--------------------------------------------------------------------------------------------|---------------------|
| Activity     My Account                                                            |        | Activity $\rangle$ Catar | act Surg | ical Record (Obser | ve / Assist) List |                                                |                     |         |                 |                                                                                            |                     |
| Personal Details<br>Training Milestone                                             | CA     | TARACT                   | SUR      | GICAL REG          | CORD (C           | bserve / Assist)                               |                     |         |                 |                                                                                            |                     |
| Posting     Log Book     CCA Record     Examination Record     BSE (Ophthalmology) |        |                          |          |                    |                   | dd-mm-yyyy To dd-mm-yyyy<br>To Search Show All |                     |         |                 |                                                                                            |                     |
| Report / Statistics     Data Download     Change Password                          |        |                          |          |                    |                   |                                                |                     |         |                 |                                                                                            | New Record          |
|                                                                                    | No.    | Date                     | MRN      | Operated Eye       | Diagnosis         | Operation                                      | Role                | Outcome | Complications   | Visual Acuity                                                                              | Action              |
| <ul> <li>Support</li> <li>Log Out</li> </ul>                                       | 1      | 08-12-2017               | 111      | Left Eye           | Diagnosis         | ECCE (including converted phaco cases)         | - Assisting Surgeon | Outcome | No complication | Pre op Rt : 6/6<br>Pre op Lt : CF<br>Post op unaided Rt : 6/9<br>Post op unaided Lt : 6/12 | Q 🛃 🙀               |

# Click Content Surgical Record which you have performed / supervised / observed / assisted

|                                                                              |                                                            |                                 |          |                          |                                   |         |                   |              |                    |            | EST LIM ( Traine |      |
|------------------------------------------------------------------------------|------------------------------------------------------------|---------------------------------|----------|--------------------------|-----------------------------------|---------|-------------------|--------------|--------------------|------------|------------------|------|
| Activity                                                                     | Activity                                                   |                                 |          |                          |                                   |         |                   |              |                    |            |                  |      |
| My Account                                                                   | n / Activity                                               |                                 |          |                          |                                   |         |                   |              |                    |            |                  |      |
| Personal Details                                                             | My Milestone : Master (Ophthalmology)                      |                                 |          |                          |                                   |         |                   |              |                    |            |                  |      |
| Training Milestone <ul> <li>Posting</li> </ul>                               | ACTIVITY                                                   |                                 |          |                          |                                   |         |                   | Formal Tr    | aining Progra      | ım - Mast  | er (Ophthal      | ímc  |
| <ul> <li>Log Book</li> <li>CCA Record</li> <li>Examination Record</li> </ul> | 3/4 Cataract Surgical Record<br>(Performed - NED Registry) | Cataract Surg<br>(Observe / Ass |          | Other Surgical<br>Record |                                   |         | Procedures Record |              | Teaching Involveme |            | g Involvement    |      |
| BSE (Ophthalmology)                                                          | Courses Attendance<br>Record                               | Presentatio                     | n Record | <u>ه</u>                 | Research Milest                   | one     | D Publica         | tion Record  | r a o              | Audit / Q/ | A Activities     |      |
| Report / Statistics                                                          | Neona -                                                    | -                               |          |                          |                                   |         |                   |              |                    |            |                  | J    |
| Data Download                                                                |                                                            |                                 |          | 0                        | Weekly Rotation<br>Table Activity | Time    |                   |              |                    |            |                  |      |
| Change Password                                                              |                                                            |                                 |          |                          |                                   |         |                   |              |                    |            |                  |      |
| Support                                                                      | LOG BOOK (Latest Two Rotation Records)                     |                                 |          |                          |                                   |         |                   |              |                    |            | 📑 Posting /      | / Ro |
| 5 Log Out                                                                    |                                                            |                                 |          |                          |                                   |         |                   |              |                    |            |                  |      |
|                                                                              | Rotation                                                   | Date Start                      | Surgical | Procedure                | Teachings                         | Courses | Presentation      | Research     | Publication        | Audit      | TimeTable        |      |
|                                                                              | test (Paediatric Ophthalmology)                            | 01-11-2017                      | 0        | 0                        | 0                                 | 0       | 0                 | 0            | 0                  | 0          | 0                |      |
|                                                                              | Hospital Kuala Lumpur (Vitreo-retinal Surgery)             | 01-01-2017                      | 0        | 0                        | 0                                 | 0       | 0                 | 0            | 0                  | 0          | 0                |      |
|                                                                              |                                                            |                                 |          |                          |                                   |         |                   |              |                    | Clic       | ck here for more | e d  |
|                                                                              | TIME TABL                                                  | E 🔒                             |          |                          |                                   | Catara  | ct Surgery CUS    | SUM Chart (U | Inder Construction | n)         |                  |      |
|                                                                              | DAY                                                        | AM PM                           |          |                          |                                   |         |                   |              |                    |            |                  |      |
|                                                                              | Monday                                                     |                                 |          |                          |                                   |         |                   |              |                    |            |                  |      |
|                                                                              | Tuesday                                                    |                                 |          |                          |                                   |         |                   |              |                    |            |                  |      |
|                                                                              |                                                            |                                 |          |                          |                                   |         |                   |              |                    |            |                  |      |
|                                                                              | Wednesday                                                  |                                 |          |                          |                                   |         |                   |              |                    |            |                  |      |

Click New Record to add new cataract surgical record which you have performed / supervised / observed / assisted

| AS NATIONAL OPHTHAL                       | MOLOGY TRAINING and EDUCATION DATABA | SE (NOTeD)                             |              |               | Welcome Ms TE | ST LIM ( Trainee / Doctor ) |
|-------------------------------------------|--------------------------------------|----------------------------------------|--------------|---------------|---------------|-----------------------------|
| Activity     My Account                   | Activity Other Surgical Record List  |                                        |              |               |               |                             |
| Personal Details<br>Training Milestone    | OTHER SURGICAL RECORD                |                                        |              |               |               |                             |
| Posting     Log Book     CCA Record       | Date                                 | Constant Constant access of the second | dd-mm-yyyy   | ]             |               |                             |
| Examination Record<br>BSE (Ophthalmology) | Operation                            | 🔍 Search 🗶 Excel 🔒 P                   | DF Show All  |               |               |                             |
| It Report / Statistics                    |                                      | Coloradi Torres ( 197                  | on a cherry  |               |               | _                           |
| 🛓 Data Download                           |                                      |                                        |              |               |               | New Record                  |
| Change Password                           |                                      |                                        |              |               |               |                             |
| 0 Support                                 | No. Date MRN Operated Eye            | Diagnosis Operation                    | Role Outcome | Complications | Visual Acuity | Action                      |
| 🔿 Log Out                                 |                                      |                                        |              |               |               |                             |
|                                           |                                      |                                        |              |               |               |                             |

#### Complete the Other Surgical Record form and click save

| Doctor Name<br>Programme     | TEST LIM<br>Formal Training Program       |                      |     | University<br>Category |        | University of Malaya<br>Master (Ophthalmology) |   |        |
|------------------------------|-------------------------------------------|----------------------|-----|------------------------|--------|------------------------------------------------|---|--------|
| THER SURGICAL                | RECORD                                    |                      |     |                        |        |                                                |   | New Re |
| Posting :                    | Hospital Kuala Lumpur on 01-0             | 1-2012 to 31-12-2017 |     |                        |        |                                                | • |        |
| Rotation at :                | test on 01-11-2017 to 31-12-201           | 7                    |     |                        |        |                                                | • |        |
| Date of Operation* :         | dd-mm-yyyy                                |                      |     |                        | MRN* : |                                                |   |        |
| Operated Eye* :              | 🔘 Left Eye 🔘 Right Eye (                  | 🔵 Both Eye 💿 Miss    | ing |                        |        |                                                |   |        |
| Diagnosis* :<br>Operation* : |                                           |                      |     |                        |        |                                                |   |        |
| Operation" :<br>Role* :      | Select an Option                          |                      |     |                        |        |                                                | Ŧ |        |
| Role :                       | Performed under supervision               |                      |     |                        |        |                                                |   |        |
|                              | Supervising a junior<br>Assisting Surgeon |                      |     |                        |        |                                                |   |        |
|                              | Observer<br>Emergency                     |                      |     |                        |        |                                                |   |        |
|                              | Lineigency                                |                      |     |                        |        |                                                |   |        |
| re-Operative                 |                                           |                      |     |                        |        |                                                |   |        |
| Visual Acuity (VA) :         | Right Eye :                               |                      |     | Left Eye :             |        |                                                |   |        |
|                              | Missing                                   |                      | •   | Missing                |        |                                                | • |        |
| ost-Operative                |                                           |                      |     |                        |        |                                                |   |        |
| Unaided VA :                 | Right Eye :                               |                      |     | Left Eye :             |        |                                                |   |        |
|                              | Missing                                   |                      | •   | Missing                |        |                                                | • |        |
| Best Corrected VA (BCVA) :   | Right Eye :<br>Missing                    |                      | •   | Left Eye :<br>Missing  |        |                                                | • |        |
|                              | witssing                                  |                      |     | masing                 |        |                                                |   |        |
| Refracted VA :               | Right Eye :<br>Missing                    |                      | •   | Left Eye :<br>Missing  |        |                                                | • |        |
| Refracted VA Sp :            | © + ⊚ - ⊚ NA                              |                      |     | ©+ ⊚- ⊚NA              |        |                                                |   |        |
| Refracted VA Cy :            |                                           |                      |     |                        |        |                                                |   |        |
| Refracted VA Axis :          |                                           |                      |     |                        |        |                                                |   |        |
| Outcome :                    |                                           |                      |     |                        |        |                                                |   |        |
| Complications :              |                                           |                      |     |                        |        |                                                |   |        |
| Remarks :                    |                                           |                      |     |                        |        |                                                |   |        |
|                              |                                           |                      |     |                        |        |                                                |   |        |
|                              |                                           |                      |     |                        |        |                                                |   |        |

Click is button to update existing record
Click is button to delete existing record
Click button to view existing record

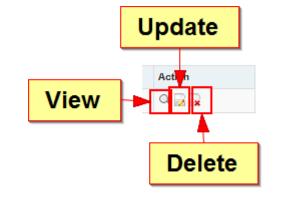

| NATIONAL OPHTHAL                                                           | .MOLOG | r Training   | and E    | DUCATION D/     | ATABASE (R              | ioleo)                                             |                                        |              |               | Welcome Ms TEST LIM (                                                      | Trainee / Doc |
|----------------------------------------------------------------------------|--------|--------------|----------|-----------------|-------------------------|----------------------------------------------------|----------------------------------------|--------------|---------------|----------------------------------------------------------------------------|---------------|
| Activity     My Account                                                    | •      | Addivity Oth | er Surgi | cal Record List |                         |                                                    |                                        |              |               |                                                                            |               |
| Personal Details<br>Training Milestone                                     | ОТ     | HER SU       | RGIO     | CAL RECO        | DRD                     |                                                    |                                        |              |               |                                                                            |               |
| Posting     Log Book     CCA Record Examination Record BSE (Ophthalmology) |        |              |          |                 | Date I<br>MRN<br>ration | From dd-mm-3535 T<br>O <sub>4</sub> Search 🗶 Excel | e dd-mm-ywy                            |              |               |                                                                            |               |
| Data Download                                                              |        |              |          |                 |                         |                                                    |                                        |              |               | 1                                                                          | New Recor     |
| Change Password                                                            | No.    | Date         | MRN      | Operated Eye    | Diagnosis               | Operation                                          | Role                                   | Outcome      | Complications | Visual Acuity                                                              | Action        |
| 0 Support                                                                  | 1      | 08-12-2017   | 123      | Left Eye        | Diagnosis               | Amniotic membrane transplant                       | PerformedPerformed under supervision   | Outcome      | Complications | Pre op Rt : 6/24                                                           | Q, 🛃 🖥        |
| Ů Log Out                                                                  |        | 00.12.2017   | 123      | Call Cha        | unagricata              | Permanentaria parapiani                            | - Canton recorded and an appendication | C.S.S.D.Frie |               | Pre op Lt : 3/60<br>Post op unaided Rt : 6/24<br>Post op unaided Lt : 6/36 |               |

Click Procedures Record to view/update/add Procedures Record which you have performed / supervised / observed / assisted

| : € 8 NATIONAL OPHTHA                          | LMOLOGY TRAINING and EDUCATION DATABA                      | SE (NOTeD)                   |           |            |                                   |         |                |              |                                         | Welcome Ti | EST LIM ( Traine | e / Doctor |
|------------------------------------------------|------------------------------------------------------------|------------------------------|-----------|------------|-----------------------------------|---------|----------------|--------------|-----------------------------------------|------------|------------------|------------|
| Activity                                       | -                                                          |                              |           |            |                                   |         |                |              |                                         |            |                  |            |
| My Account                                     | Activity                                                   |                              |           |            |                                   |         |                |              |                                         |            |                  |            |
| Personal Details<br>Training Milestone         | My Milestone : Master (Ophthalmology)                      |                              |           |            |                                   |         |                | Formal Tr    | aining Progra                           | m Mad      | or (Ophthal      | mology)    |
| <ul> <li>Posting</li> </ul>                    |                                                            |                              |           |            |                                   |         |                | FOIMALI      |                                         | III - Wasi | er (Ophinai      | mology)    |
| Log Book     CCA Record     Examination Record | 3/4 Cataract Surgical Record<br>(Performed - NED Registry) | Cataract Sur<br>(Observe / A | -         | <b>(</b> ) | Other Surgical<br>Record          |         | Proces         | dures Record | ••••••••••••••••••••••••••••••••••••••• | Teaching   | g Involvement    |            |
| BSE (Ophthalmology)                            | Courses Attendance<br>Record                               | Presentati                   | on Record | <b>a</b> • | Research Milest                   | tone    | Publica        | ation Record | n 📩 🛛                                   | Audit / Q  | A Activities     |            |
| II Report / Statistics                         | Record                                                     |                              |           |            |                                   |         |                |              |                                         |            |                  | J          |
| Lata Download                                  |                                                            |                              |           |            | Weekly Rotation<br>Table Activity | Time    |                |              |                                         |            |                  |            |
| Change Password                                |                                                            |                              |           |            | induce including                  |         |                |              |                                         |            |                  |            |
| Support                                        | LOG BOOK (Latest Two Rotation Records)                     |                              |           |            |                                   |         |                |              |                                         |            | 📑 Posting        | / Rotation |
| 🖒 Log Out                                      |                                                            |                              |           |            |                                   |         |                |              |                                         |            |                  |            |
|                                                | Rotation                                                   | Date Start                   | Surgical  | Procedure  | Teachings                         | Courses | Presentation   | Research     | Publication                             | Audit      | TimeTable        | CCA        |
|                                                | test (Paediatric Ophthalmology)                            | 01-11-2017                   | 0         | 0          | 0                                 | 0       | 0              | 0            | 0                                       | 0          | 0                |            |
|                                                | Hospital Kuala Lumpur (Vitreo-retinal Surgery)             | 01-01-2017                   | 0         | 0          | 0                                 | 0       | 0              | 0            | 0                                       | 0          | 0                |            |
|                                                |                                                            |                              |           |            |                                   |         |                |              |                                         | Clic       | ck here for more | e details  |
|                                                | TIME TABLE                                                 | ₽.                           |           |            |                                   | Catara  | act Surgery CU | SUM Chart (u | Inder Construction                      | n)         |                  |            |
|                                                | DAY A                                                      | M PN                         | 1         |            |                                   |         |                |              |                                         |            |                  |            |
|                                                | Monday                                                     |                              |           |            |                                   |         |                |              |                                         |            |                  |            |
|                                                | Tuesday                                                    |                              |           |            |                                   |         |                |              |                                         |            |                  |            |
|                                                | Wednesday                                                  |                              |           |            |                                   |         |                |              |                                         |            |                  |            |

Thursday Friday Saturday

Click New Record to add new cataract surgical record which you have performed / supervised / observed / assisted

59

| : 15 | NATIONAL OPHTH                         | ALMOL | OGY TI      | RAINING a      | Ind EDUCA   | TION DATABASE | (NOTel | D)           |                |          |         |               | 👗 Welcome Ms TE | IT LIM ( Trainee / Doctor ) |
|------|----------------------------------------|-------|-------------|----------------|-------------|---------------|--------|--------------|----------------|----------|---------|---------------|-----------------|-----------------------------|
|      | Activity     My Account                | -     | <b>1</b> Ad | tivity > Proce | edures List |               |        |              |                |          |         |               |                 |                             |
|      | Personal Details<br>Training Milestone |       | PRO         | CEDUR          | ES REC      | CORD          |        |              |                |          |         |               |                 |                             |
|      | <ul> <li>Posting</li> </ul>            |       |             |                |             | Date          | From   | dd-mm-yyyy   | To dd-mm-y     | 200      |         |               |                 |                             |
|      | Log Book                               |       |             |                |             |               |        |              |                |          |         |               |                 |                             |
|      | <ul> <li>CCA Record</li> </ul>         |       |             |                |             | MEN           |        |              |                |          |         |               |                 |                             |
|      | Examination Record                     |       |             |                |             | Procedure     |        |              |                |          |         | *             |                 |                             |
|      | BSE (Ophthalmology)                    |       |             |                |             |               | ā,     | Search 👱 Exc | el 🕞 PDF 🛛 8   | show All |         |               |                 |                             |
|      | It Report / Statistics                 |       |             |                |             |               |        |              |                |          |         |               |                 |                             |
|      | 🛓 Data Download                        |       |             |                |             |               |        |              |                |          |         |               |                 | New Record                  |
|      | Change Password                        |       |             |                |             |               |        |              | -              |          |         |               |                 |                             |
|      | 0 Support                              |       | No.         | Date           | MRN         | Operated Eye  |        | Diagnosis    | Procedure      | Role     | Outcome | Complications | Remarks         | Action                      |
|      |                                        |       |             |                |             |               |        |              | No records for | und.     |         |               |                 |                             |
|      | C Log Out                              |       |             |                |             |               |        |              |                |          |         |               |                 |                             |

#### Complete the Procedures Record form and click Save

> Supervising a junior Assisting Surgeon Observer

| igar > Activity $ angle$ Procedures List $ angle$ Proc | cedures - New Record                              |                        |                                                |            |
|--------------------------------------------------------|---------------------------------------------------|------------------------|------------------------------------------------|------------|
|                                                        |                                                   |                        |                                                |            |
| Doctor Name<br>Programme                               | TEST LIM<br>Formal Training Program               | University<br>Category | University of Malaya<br>Master (Ophthalmology) |            |
| PROCEDURES REC                                         | ORD                                               |                        |                                                | New Record |
|                                                        |                                                   |                        |                                                | _          |
| Posting :                                              | Hospital Kuala Lumpur on 01-01-2012 to 31-12-2017 |                        |                                                | •          |
| Rotation at :                                          | test on 01-11-2017 to 31-12-2017                  |                        |                                                | •          |
| Operated Date* :                                       | dd-mm-yyyy                                        | MRN*                   | :                                              |            |
| Operated Eye* :                                        | 🔘 Left Eye 💿 Right Eye 💿 Both Eye 💿 Missing       |                        |                                                |            |
| Diagnosis* :                                           |                                                   |                        |                                                |            |
| Procedure* :                                           |                                                   |                        |                                                |            |
| Role* :                                                | Performed without supervision                     |                        |                                                |            |
|                                                        | Performed under supervision                       |                        |                                                |            |

| Outcome :       |  |
|-----------------|--|
| Complications : |  |
| Remarks :       |  |
|                 |  |
|                 |  |

Click is button to update existing record
Click is button to delete existing record
Click button to view existing record

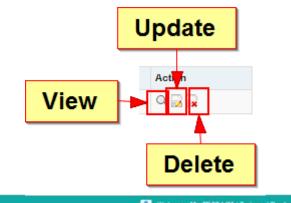

|                                                                                         | =   |                  |           |                |            |                       |                     |           |               |                |        |
|-----------------------------------------------------------------------------------------|-----|------------------|-----------|----------------|------------|-----------------------|---------------------|-----------|---------------|----------------|--------|
| Activity     My Account                                                                 |     | Activity Procedu | ires List |                |            |                       |                     |           |               |                |        |
| Personal Details                                                                        | PR  | OCEDURE          | S REC     | ORD            |            |                       |                     |           |               |                |        |
| Training Milestone     Posting     Log Book                                             |     |                  |           | Date<br>MRN    | From dd-mn | To a                  | -mm-yyyy            |           |               |                |        |
| <ul> <li>CCA Record</li> <li>Examination Record</li> <li>BSE (Ophthalmology)</li> </ul> |     |                  |           | Procedure      | O. Search  | 🗶 Excel 🛛 🔂 PDI       | Show All            |           |               |                |        |
| Report / Statistics                                                                     |     |                  |           |                |            | and an end of the set |                     |           |               |                |        |
| Deta Download                                                                           |     |                  |           |                |            |                       |                     |           |               |                | New Re |
| Change Password                                                                         | No. | Dute             | MRN       | Operated Eye   | Diagnosis  | Procedure             | Role                | Outcome   | Complications | Remarks        | Action |
| D Support                                                                               | 1   | 08-12-2017       | 458       | Left Eye       | Diagnosis  | Corneal Scraping      | - Assisting Surgeon | Outcome   | Complications | Remarks        | Q D R  |
| D Log Out                                                                               |     |                  |           | III MARANAN DA |            |                       |                     | 100000000 | 1.52550505515 | 11/20/07/07/07 |        |

to view/update/add your Teaching

#### involvement Records

Thursday

Click

Teaching Involvement

|                                                                       | LMOLOGY TRAINING and EDUCATION DATA                                                                       | ABASE (NOTeD)        |                   |                |                                   |              |                   |               | 👗 V              | Velcome TE                            | EST LIM ( Traine    | ee / Do |  |
|-----------------------------------------------------------------------|----------------------------------------------------------------------------------------------------|----------------------|-------------------|----------------|-----------------------------------|--------------|-------------------|---------------|------------------|---------------------------------------|---------------------|---------|--|
| Activity                                                              |                                                                                                    |                      |                   |                |                                   |              |                   |               |                  |                                       |                     |         |  |
| My Account                                                            | ♠ Activity                                                                                                |                      |                   |                |                                   |              |                   |               |                  |                                       |                     |         |  |
| Personal Details                                                      | My Milestone : Master (Ophthalmology)                                                                     |                      |                   |                |                                   |              |                   |               |                  |                                       |                     |         |  |
| Training Milestone                                                    | ACTIVITY                                                                                                  |                      |                   |                |                                   |              |                   | Formal Tr     | aining Progra    | iining Program - Master (Ophthalmolog |                     |         |  |
| <ul> <li>Posting</li> <li>Log Book</li> </ul>                         |                                                                                                    |                      |                   |                |                                   |              |                   |               |                  |                                       | or (opinio          |         |  |
| CCA Record                                                            | 3/4 Cataract Surgical Record<br>(Performed - NED Registry)                                                |                      | t Surgical Record | (iii); •       | Other Surgical                    |              | Procee            | lures Record  | • 🗆 0            | Teaching                              | Involvement         |         |  |
| Examination Record                                                    | (Performed - NED Registry)                                                                                | (Obser               | re / Assist)      | 'ت             | Record                            |              |                   |               | ***              |                                       |                     |         |  |
| BSE (Ophthalmology)                                                   | Courses Attendance<br>Record                                                                              | Prese                | ntation Record    | <b>4</b>       | Research Milest                   | tone         | De Publica        | tion Record   | ាំខ •            | Audit / Q/                            | A Activities        |         |  |
| Report / Statistics                                                   | Record                                                                                                    |                      |                   |                |                                   |              | <u> </u>          |               |                  |                                       |                     |         |  |
| Data Download                                                         |                                                                                                    |                      |                   |                | Weekly Rotation<br>Table Activity | Time         |                   |               |                  |                                       |                     |         |  |
|                                                                       |                                                                                                    |                      |                   |                | able mouthly                      |              |                   |               |                  |                                       |                     |         |  |
| Change Password                                                       |                                                                                                    |                      |                   |                |                                   |              |                   |               |                  |                                       |                     |         |  |
|                                                                       | LOG BOOK (Latest Two Rotation Records)                                                                    |                      |                   |                |                                   |              |                   |               |                  |                                       | 📑 Posting           | / Rot   |  |
| 9 Support                                                             | LOG BOOK (Latest Two Rotation Records)                                                                    |                      |                   |                |                                   |              |                   |               |                  |                                       | Rosting             | / Rot   |  |
| Support                                                               | LOG BOOK (Latest Two Rotation Records) Rotation                                                           | Date St              | rt Surgical       | Procedure      | Teachings                         | Courses      | Presentation      | Research      | Publication      | Audit                                 | Posting             |         |  |
| Support                                                               |                                                                                                    | Date Sta<br>01-11-20 | -                 | Procedure<br>0 | Teachings<br>0                    | Courses<br>0 | Presentation<br>0 | Research<br>0 | Publication<br>0 | Audit<br>0                            |                     |         |  |
| Support                                                               | Rotation                                                                                                  |                      | 17 0              |                |                                   |              |                   |               |                  |                                       | TimeTable           |         |  |
| 9 Support                                                             | Rotation<br>test (Paediatric Ophthalmology)                                                               | 01-11-20             | 17 0              | 0              | 0                                 | 0            | 0                 | 0             | 0                | 0                                     | TimeTable<br>0      |         |  |
| <ul> <li>Change Password</li> <li>Support</li> <li>Log Out</li> </ul> | Rotation<br>test (Paediatric Ophthalmology)                                                               | 01-11-20             | 17 0              | 0              | 0                                 | 0            | 0                 | 0             | 0                | 0<br>0<br>Clic                        | TimeTable<br>0<br>0 |         |  |
| 3 Support                                                             | Rotation<br>test (Paediatric Ophthalmology)<br>Hospital Kuala Lumpur (Vitreo-retinal Surgery)             | 01-11-20             | 17 0              | 0              | 0                                 | 0            | 0                 | 0             | 0                | 0<br>0<br>Clic                        | TimeTable<br>0<br>0 |         |  |
| 3 Support                                                             | Rotation<br>test (Paediatric Ophthalmology)<br>Hospital Kuala Lumpur (Vitreo-retinal Surgery)<br>TIME TAB | 01-11-20<br>01-01-20 | 17 0<br>17 0      | 0              | 0                                 | 0            | 0                 | 0             | 0                | 0<br>0<br>Clic                        | TimeTable<br>0<br>0 | (       |  |
| Support                                                               | Rotation<br>test (Paediatric Ophthalmology)<br>Hospital Kuala Lumpur (Vitreo-retinal Surgery)<br>TIME TAB | 01-11-20<br>01-01-20 | 17 0<br>17 0      | 0              | 0                                 | 0            | 0                 | 0             | 0                | 0<br>0<br>Clic                        | TimeTable<br>0<br>0 | (       |  |

Friday Saturday

Click

O Log Out

New Record to add your new teaching involvement record

| NATIONAL OPHTHA                                                                    | LMOLOGY TRAININ | IG and EDUC      | ATION DATABASE | (NOTeD)                                          |          | Welcome Ms TEST LIM ( Trainee / Doctor |
|------------------------------------------------------------------------------------|-----------------|------------------|----------------|--------------------------------------------------|----------|----------------------------------------|
| Activity     My Account                                                            | Adivity ) 1     | Teaching Involve | ment List      |                                                  |          |                                        |
| Personal Details<br>Training Milestone                                             | TEACHIN         | G INVOL          | <b>VEMENT</b>  |                                                  |          |                                        |
| Posting     Log Book     CCA Record     Examination Record     BSE (Ophthalmology) |                 |                  | Date           | From dd-mm-yyy To dd-mm-yyy<br>Q Search Show All |          |                                        |
| dt Report / Statistics                                                             | No.             | Date             | Name of Group  | Teaching Topic                                   | Comments | Action                                 |
| L Data Download                                                                    |                 |                  |                | No records found.                                |          |                                        |
| Change Password                                                                    |                 |                  |                |                                                  |          |                                        |
| 0 Support                                                                          |                 |                  |                |                                                  |          |                                        |

#### Complete the teaching involvement form and click save

| $\left  \uparrow  ight angle$ Activity $ ight angle$ Teaching Involvement | t List > Teaching Involvement - New Record                                            |                        |                                                |            |
|---------------------------------------------------------------------------|---------------------------------------------------------------------------------------|------------------------|------------------------------------------------|------------|
| Doctor Name<br>Programme                                                  | TEST LIM<br>Formal Training Program                                                   | University<br>Category | University of Malaya<br>Master (Ophthalmology) |            |
| TEACHING INVOLVE                                                          | MENT                                                                                  |                        |                                                | New Record |
| Posting :<br>Rotation at :                                                | Hospital Kuala Lumpur on 01-01-2012 to 31-12-2017<br>test on 01-11-2017 to 31-12-2017 |                        | ▼<br>▼                                         | ]          |
| Your teaching experience(s) record.                                       |                                                                                       |                        |                                                |            |
| Date* :<br>Name of Group :<br>Teaching Topic* :<br>Comments :             | 01-12-2017 Name of Group Teaching Topic Comments                                      |                        |                                                |            |
|                                                                           | Sa                                                                                    | ive                    |                                                |            |

Click is button to update existing record
Click is button to delete existing record
Click button to view existing record

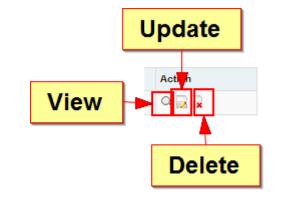

| NATIONAL OPHTHAL                                                                   | MOLOGY TR | AINING and EDUCATIO           | N DATABASE (NOTeD)                    |                |          | Welcome Ms TEST LIM ( Trainee / )                                                                                                    | Doctor ) |
|------------------------------------------------------------------------------------|-----------|-------------------------------|---------------------------------------|----------------|----------|----------------------------------------------------------------------------------------------------|----------|
| Activity     My Account                                                            |           | Inity Teaching Involvement Li | st                                    |                |          |                                                                                                    |          |
| Personal Details<br>Training Milestone                                             | TEAC      | HING INVOLVEM                 | ENT                                   |                |          |                                                                                                    |          |
| Posting     Log Book     CCA Record     Examination Record     BSE (Ophthalmology) |           |                               | Date From dd-mm-yyy<br>Q, Search 👱 Ex | To dd-mm-yyyy  |          |                                                                                                    |          |
| I Report / Statistics                                                              |           |                               |                                       |                |          | New Re                                                                                                    | bord     |
|                                                                                    | No.       | Date                          | Name of Group                         | Teaching Topic | Comments | Action                                                                                                    |          |
| L Data Download                                                                    | 1         | 01-12-2017                    | Name of Group                         | Teaching Topic | Comments | 9.00                                                                                                    |          |
| Change Password                                                                    |           |                               |                                       |                |          | The Control of Control of Control |          |
| 0 Support                                                                          |           |                               |                                       |                |          |                                                                                                    |          |
| 🔿 Log Out                                                                          |           |                               |                                       |                |          |                                                                                                    |          |

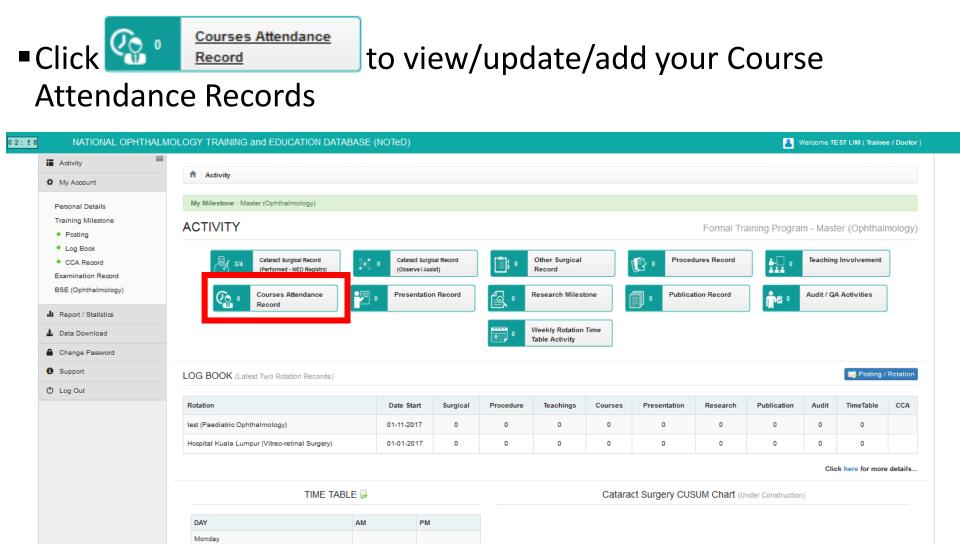

Tuesday Wednesday Thursday Friday

#### Click New Record to add your new course attendance record

| 9: 6 6 | NATIONAL OPHTHALM                                          | OLOGY TRA | VINING and EDU             | CATION DATABASE | (NOTeD) |      |                   |          |          | Welcome Ms TEST LIM ( Trainee / Doctor |
|--------|------------------------------------------------------------|-----------|----------------------------|-----------------|---------|------|-------------------|----------|----------|----------------------------------------|
|        | Activity     My Account                                    | 1 Adivi   | ty $ angle$ Courses Attend | ance List       |         |      |                   |          |          |                                        |
|        | Personal Details<br>Training Milestone                     | COUR      | SES ATTEN                  | NDANCE RECO     | DRD     |      |                   |          |          |                                        |
|        | Posting     Log Book     CCA Record     Examination Record |           |                            | Start Date      | From do |      | To dd-mm-yyyy     |          |          |                                        |
|        | BSE (Ophthalmology)                                        |           |                            |                 |         |      |                   |          |          | New Record                             |
|        |                                                            | No.       | Date                       | Description     |         | Role | Organiser         | Location | Comments | Action                                 |
|        | L Data Download                                            |           |                            |                 |         |      | No records found. |          |          |                                        |
|        | Change Password Support                                    |           |                            |                 |         |      |                   |          |          |                                        |
|        | A                                                          |           |                            |                 |         |      |                   |          |          |                                        |

O Log Out

Complete the course attendance form and click

If you are a presenter, kindly complete the Presentation details section. The presentation record will auto appear in Presentation

| Record too. | Doctor Name                                                                                                    | TEST LIM                                  | University                       | University of       | Malaya       |            |  |  |  |  |  |  |  |
|-------------|----------------------------------------------------------------------------------------------------|-------------------------------------------|----------------------------------|---------------------|--------------|------------|--|--|--|--|--|--|--|
|             | Programme                                                                                                    | Formal Training Program                   | Category                         | Master (Opht        | halmology)   |            |  |  |  |  |  |  |  |
|             | COURSES ATTENDA                                                                                                    | NCE                                       |                                  |                     |              | New Record |  |  |  |  |  |  |  |
|             | Posting :                                                                                                    | Hospital Kuala Lumpur on 01-01-2012 to 31 | -12-2017                         |                     | •            |            |  |  |  |  |  |  |  |
|             | Rotation at :                                                                                                    | est on 01-11-2017 to 31-12-2017           |                                  |                     |              |            |  |  |  |  |  |  |  |
|             | Courses / Conferences attended during this period of training. This can include courses on audit, management or other relevant skills. |                                           |                                  |                     |              |            |  |  |  |  |  |  |  |
|             | Start Date* :                                                                                                    | 24-11-2017                                | 24-11-2017 End Date : 26-11-2017 |                     |              |            |  |  |  |  |  |  |  |
|             | Description of course* :                                                                                                    | Description of course                     |                                  |                     |              |            |  |  |  |  |  |  |  |
|             |                                                                                                    |                                           |                                  |                     |              |            |  |  |  |  |  |  |  |
|             | Role* :                                                                                                    | Presenter                                 | ✓ Presenter ✓ Participant        |                     |              |            |  |  |  |  |  |  |  |
|             |                                                                                                    | Organising committee                      |                                  |                     |              |            |  |  |  |  |  |  |  |
|             |                                                                                                    |                                           |                                  |                     |              |            |  |  |  |  |  |  |  |
|             |                                                                                                    | Judge                                     |                                  |                     |              |            |  |  |  |  |  |  |  |
|             |                                                                                                    | Others, specify                           |                                  |                     |              |            |  |  |  |  |  |  |  |
|             |                                                                                                    |                                           |                                  |                     |              |            |  |  |  |  |  |  |  |
|             | Presentation details :                                                                                                    |                                           |                                  |                     |              | 💠 Add      |  |  |  |  |  |  |  |
|             |                                                                                                    | No. Date                                  | Description of Presentation      | Presentation Medium | Merit points |            |  |  |  |  |  |  |  |
|             |                                                                                                    | 1 25-11-2017                              | Description of Presentation      | Poster Presentation | • 2          | Remove     |  |  |  |  |  |  |  |
|             |                                                                                                    |                                           |                                  |                     |              |            |  |  |  |  |  |  |  |
|             | Organiser :                                                                                                    | Organiser                                 |                                  |                     |              |            |  |  |  |  |  |  |  |
|             | Location :                                                                                                    | Location : Location                       |                                  |                     |              |            |  |  |  |  |  |  |  |
|             | Comments :                                                                                                    | Comments                                  |                                  |                     |              |            |  |  |  |  |  |  |  |
|             |                                                                                                    |                                           |                                  |                     |              |            |  |  |  |  |  |  |  |
|             |                                                                                                    |                                           |                                  |                     |              |            |  |  |  |  |  |  |  |

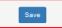

Click is button to update existing record
Click is button to delete existing record
Click button to view existing record

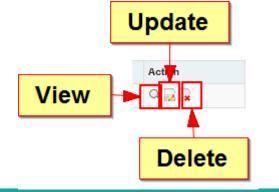

| Activity     Activity Courses Attendance List     COURSES ATTENDANCE RECORD                                                                                                    |                 |           |
|----------------------------------------------------------------------------------------------------|-----------------|-----------|
| Personal Details COURSES ATTENDANCE RECORD                                                                                                    |                 |           |
| Training Milestone                                                                                                    |                 |           |
| Posting     Start Date     From dd-mm-ww     To     dd-mm-ww     Co, Search     Search     Show All      Search     Search     Show All      Search     Search |                 | nw Record |
| A Report / Statistics No. Date Description Role Organiser Location C                                                                                                    | Comments Action | _         |
|                                                                                                    | Comments        | <b>i</b>  |
| Change Password  Participant  Support                                                                                                    |                 |           |
| O Log Out                                                                                                    |                 |           |

#### Presentation Record

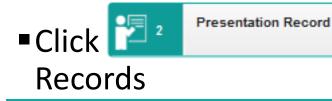

#### to view/update/add your Presentation

#### 02: 58 NATIONAL OPHTHALMOLOGY TRAINING and EDUCATION DATABASE (NOTeD) 🚷 Welcome TEST LIM ( Trainee / Doctor ) Activity Activity My Account My Milestone : Master (Ophthalmology) Personal Details Training Milestone ACTIVITY Formal Training Program - Master (Ophthalmology) Posting Log Book Other Surgical Cataract Surgical Record Cataract Surgical Record Procedures Record Teaching Involvement CCA Record 1 0 (Performed - NED Registry) Dbserve / Assist) Record Examination Record BSE (Ophthalmology) Audit / QA Activities Courses Attendance Presentation Record Research Milestone Publication Record na -SÖ Record Report / Statistics Weekly Rotation Time Lata Download Table Activity Change Password 6 Support Posting / Rotation LOG BOOK (Latest Two Rotation Records) 🖒 Log Out Date Start Rotation Surgical Procedure Teachings Courses Presentation Research Publication Audit TimeTable CCA 01-11-2017 test (Paediatric Ophthalmology) 0 0 0 0 0 0 0 0 0 Hospital Kuala Lumpur (Vitreo-retinal Surgery) 01-01-2017 0 0 0 0 0 0 0 0 0 Click here for more details..

TIME TABLE 屏

 DAY
 AM
 PM

 Monday
 Image: Comparison of the state of the state of

Cataract Surgery CUSUM Chart (Under Construction)

#### **Presentation Record**

If you've entered your presentation record via Course Attendance page, it will appear in the Presentation Record list

New Record to add new Presentation record.

Click

| NATIONAL OPHTH                                                                          | ALMOLOGY TRAINING an                                                                                  | EDUCATION DAT | ABASE (NOTeD) |              |        |                                |                     |              | Welcome Ms TES | T LIM ( Trainee / Doctor |
|-----------------------------------------------------------------------------------------|----------------------------------------------------------------------------------------------------|---------------|---------------|--------------|--------|--------------------------------|---------------------|--------------|----------------|--------------------------|
| Activity     My Account                                                                 | Activity Present                                                                                      | ation List    |               |              |        |                                |                     |              |                |                          |
| Personal Details<br>Training Milestone                                                  | PRESENTATI                                                                                            | ON RECORD     |               |              |        |                                |                     |              |                |                          |
| Posting     Log Book                                                                    |                                                                                                    | 1             |               | dd-mm-yyyy   |        | s-mm-yyyy                      |                     |              |                |                          |
| <ul> <li>CCA Record</li> <li>Examination Record</li> <li>BSE (Ophthalmology)</li> </ul> |                                                                                                    |               | Q, Sea        | rch 👤 👤 Exce | I 🔒 PD | F Show                         | All                 |              |                |                          |
| ▲ Report / Statistics                                                                   | No. Date                                                                                              | Description   |               |              |        | Location                       | Presentation Medium | Merit points | Comments       | New Record               |
| Change Password                                                                         | 1 25-11-2017 Course desc. : Description of course<br>Presentation desc. : Description of Presentation |               |               |              |        | Location Poster Presentation 2 |                     |              | 9.2.2          | 0.00                     |
| 0 Support                                                                               |                                                                                                    |               |               |              | T T    |                                |                     |              |                |                          |
| 🖞 Log Out                                                                               |                                                                                                    |               |               |              |        |                                |                     |              |                |                          |
|                                                                                         |                                                                                                    | [             | Prese         | ntatio       | n re   | cor                            | d from              |              |                |                          |

#### **Presentation Record**

#### Complete the Presentation Record form and click Save

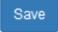

| IOLOGY TRAINING and EDUCA      | TION DATABASE (NOTeD)                                                                                                    |                                                                                                    |                                                                                                    | 8 Welcome Ms TEST LIM (Trainee                                                                                                    |
|--------------------------------|----------------------------------------------------------------------------------------------------|----------------------------------------------------------------------------------------------------|----------------------------------------------------------------------------------------------------|----------------------------------------------------------------------------------------------------|
| Activity Presentation List P   | resentation - New Record                                                                                                    |                                                                                                    |                                                                                                    |                                                                                                    |
| Doctor Name<br>Programme       | TEST LIM<br>Formal Training Program                                                                                                    | University<br>Category                                                                                                    | University of Malaya<br>Master (Ophthalmology)                                                                                                    |                                                                                                    |
| PRESENTATION                   |                                                                                                    |                                                                                                    |                                                                                                    | New I                                                                                                    |
| Posting :<br>Rotation at :     | Hospital Kuala Lumpur on 01-01-2012 to 31-12-2017<br>test on 01-11-2017 to 31-12-2017                                                                                                    |                                                                                                    |                                                                                                    | •                                                                                                    |
| Date of presentation* :        | 01-12-2017                                                                                                    |                                                                                                    |                                                                                                    |                                                                                                    |
| Description of presentation* : | Description of presentation                                                                                                    |                                                                                                    |                                                                                                    |                                                                                                    |
|                                |                                                                                                    |                                                                                                    |                                                                                                    |                                                                                                    |
| Location :                     | Location                                                                                                    |                                                                                                    |                                                                                                    |                                                                                                    |
| Presentation Medium* :         | Oral Presentation Oral Presentation                                                                                                    |                                                                                                    |                                                                                                    |                                                                                                    |
| Merit points :                 | 2                                                                                                    |                                                                                                    |                                                                                                    |                                                                                                    |
| Comments :                     | Comments                                                                                                    |                                                                                                    |                                                                                                    |                                                                                                    |
|                                |                                                                                                    | Save                                                                                                    |                                                                                                    |                                                                                                    |
|                                | Activity Presentation List Programme  Programme  PRESENTATION  Posting :  Rotation at :  Date of presentation* :  Description of presentation* :  Location :  Presentation Medium* :  Merit points : | Programme     Formal Training Program       PRESENTATION       Posting :       Posting :       Hospital Kuala Lumpur on 01-01-2012 to 31-12-2017       Rotation at :       test on 01-11-2017 to 31-12-2017       Date of presentation* :       01-12-2017       Description of presentation* :       Location :       Location :       Presentation Medium* :       @ Oral Presentation       Merit points : | Activity Presentation List Presentation - New Record   Doctor Name Programme   Programme   TEST LIM Formal Training Program   University Category   PRESENTATION   Posting:   Hospital Kuala Lumpur on 01-01-2012 to 31-12-2017   Rotation et:   test on 01-11-2017 to 31-12-2017   Date of presentation*:   Of 11-2-2017   Description of presentation*:   Location:   Location:   Location:   Merit points:   2   Comments:   Comments: | Activity       Presentation List       Presentation - New Record         Doctor Name       TEST LIM       University       University of Malaya         Programme       TEST LIM       University       Category       Master (Ophthalmology)         PRESENTATION |

#### **Presentation Record**

Click is button to update existing record
Click is button to delete existing record
Click button to view existing record

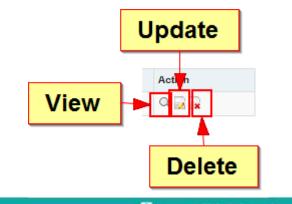

| Activity                                                                                   | -   |                   |                                                  |               |                     |              |          |         |
|--------------------------------------------------------------------------------------------|-----|-------------------|--------------------------------------------------|---------------|---------------------|--------------|----------|---------|
| My Account                                                                                 | *   | Activity Presenta | tion List                                        |               |                     |              |          |         |
| Personal Details                                                                           | PRE | ESENTATIO         | ON RECORD                                        |               |                     |              |          |         |
| Training Milestone  Posting  Log Book  CCA Record  Examination Record  BSE (Ophthalmology) |     |                   | Date From dd-mm-yyy<br>Q. Search 🙅 Excel         | To dd-mm-yyyy | V All               |              |          | New Rec |
| h Report / Statistics                                                                      | No. | Date              | Description                                      | Location      | Presentation Medium | Merit points | Comments | Action  |
| L Deta Download                                                                            | 1   | 01-12-2017        | Description of presentation                      | Location      | Oral Presentation   | 3            | Comments | 9.22    |
| Change Password                                                                            | 2   | 25-11-2017        | Course desc. : Description of course             | Location      | Poster Presentation | 2            |          | 0.00    |
| O Support                                                                                  |     |                   | Presentation desc. ) Description of Presentation |               |                     |              |          |         |
| • • • • • • • • • • • • • • • • • • •                                                      |     |                   |                                                  |               |                     |              |          |         |

to view/update/add your research

#### milestone Record

Click

Research Milestone

| NATIONAL OPHTHA                           | ALMOLOGY TRAINING and EDUCAT                  | ION DATABASE           | (NOTeD)                       |               |            |                                   |         |                |              | 🔏 Wel              | come Ms Ti | EST LIM ( Traine | e / Doct   |
|-------------------------------------------|-----------------------------------------------|------------------------|-------------------------------|---------------|------------|-----------------------------------|---------|----------------|--------------|--------------------|------------|------------------|------------|
| Activity                                  |                                               |                        |                               |               |            |                                   |         |                |              |                    |            |                  |            |
| My Account                                | Activity                                      |                        |                               |               |            |                                   |         |                |              |                    |            |                  |            |
| Personal Details                          | My Milestone : Master (Ophthalmolo            | gy)                    |                               |               |            |                                   |         |                |              |                    |            |                  |            |
| Training Milestone                        |                                               |                        |                               |               |            |                                   |         |                |              |                    |            |                  |            |
| <ul> <li>Posting</li> </ul>               | ACTIVITY                                      |                        |                               |               |            |                                   |         |                | Formal Tr    | aining Progra      | m - Mast   | ter (Ophthal     | mology     |
| Log Book                                  |                                               |                        |                               |               |            |                                   |         |                |              |                    |            |                  |            |
| <ul> <li>CCA Record</li> </ul>            | 1/4 Cataract Surgical R<br>(Performed - NED I |                        | 1 Cataract Su<br>(Observe / A | rgical Record | [i] 1      | Other Surgical<br>Record          |         | Procee         | lures Record |                    | Teaching   | g involvement    |            |
| Examination Record<br>BSE (Ophthalmology) |                                               |                        |                               |               | _          |                                   |         |                |              |                    |            |                  | -<br>-     |
| SSE (Ophinalmology)                       | Courses Attend<br>Record                      | lance                  | 2 Presentat                   | ion Record    | <b>e</b> • | Research Milest                   | tone    | Publica        | tion Record  | n a o              | Audit / Q  | A Activities     |            |
| Report / Statistics                       |                                               |                        |                               |               |            |                                   |         |                |              |                    |            |                  |            |
| Data Download                             |                                               |                        |                               |               |            | Weekly Rotation<br>Table Activity | Time    |                |              |                    |            |                  |            |
| Change Password                           |                                               |                        |                               |               |            | ,                                 |         |                |              |                    |            |                  |            |
| Support                                   | LOG BOOK Latest 2 Rotation in Fo              | ormal Training Program | n - Master (Opht              | nalmology)    |            |                                   |         |                |              |                    |            | Rosting .        | / Rotation |
| Log Out                                   |                                               |                        |                               |               |            |                                   |         |                |              |                    |            |                  |            |
|                                           | Rotation                                      |                        | Date Start                    | Surgical      | Procedure  | Teachings                         | Courses | Presentation   | Research     | Publication        | Audit      | TimeTable        | CCA        |
|                                           | test (Paediatric Ophthalmology)               |                        | 01-11-2017                    | 3             | 1          | 1                                 | 1       | 2              | 0            | 0                  | 0          | 0                |            |
|                                           | Hospital Kuala Lumpur (Vitreo-retinal         | Surgery)               | 01-01-2017                    | 0             | 0          | 0                                 | 0       | 0              | 0            | 0                  | 0          | 0                |            |
|                                           |                                               |                        |                               |               |            |                                   |         |                |              |                    | Clie       | ck here for mor  | e details. |
|                                           |                                               | Time table 🔒           |                               |               |            |                                   | Catara  | ct Surgery CUS | SUM Chart (u | Inder Construction | ı)         |                  |            |
|                                           | DAY                                           | AM                     | P                             | vi            |            |                                   |         |                |              |                    |            |                  |            |
|                                           | Monday                                        |                        |                               |               |            |                                   |         |                |              |                    |            |                  |            |
|                                           | Tuesday                                       |                        |                               |               |            |                                   |         |                |              |                    |            |                  |            |
|                                           |                                               |                        |                               |               |            |                                   |         |                |              |                    |            |                  |            |
|                                           | Wednesday                                     |                        |                               |               |            |                                   |         |                |              |                    |            |                  |            |
|                                           | Wednesday<br>Thursday                         |                        |                               |               |            |                                   |         |                |              |                    |            |                  |            |
|                                           |                                               |                        |                               |               |            |                                   |         |                |              |                    |            |                  |            |
|                                           | Thursday                                      |                        |                               |               |            |                                   |         |                |              |                    |            |                  |            |

#### Click New Record to add new research milestone record.

| 9:48 | NATIONAL OPHTHALM                                                                  | OLOGY TRAINING and EDUC | CATION DATABASE (NOTED)                    |                 |                 |                       | 🔠 Welcome Ms TEST L | IM ( Trainee / Doctor ) |
|------|------------------------------------------------------------------------------------|-------------------------|--------------------------------------------|-----------------|-----------------|-----------------------|---------------------|-------------------------|
|      | Activity     Activity     My Account                                               | Adivity Research Milest | one List                                   |                 |                 |                       |                     |                         |
|      | Personal Details<br>Training Milestone                                             | RESEARCH MILES          | STONE                                      |                 |                 |                       |                     |                         |
|      | Posting     Log Book     CCA Record     Examination Record     BSE (Ophthalmology) |                         | IR Research ID<br>o postgraduate<br>uffice |                 | 5 mm ww         |                       |                     |                         |
|      | Report / Statistics     Data Download                                              |                         |                                            |                 |                 |                       |                     | (Income and             |
|      | Change Password                                                                    |                         |                                            |                 |                 |                       |                     | New Record              |
|      | 0 Support                                                                          | No. Title of research   | Proposal presentation                      | Ethics approval | Data collection | Submission / Approval | Publication         | Action                  |
|      | 🗢 Log Out                                                                          |                         |                                            | NO I            | ecoros rouno.   |                       |                     |                         |
|      |                                                                                    |                         |                                            |                 |                 |                       |                     |                         |

- Complete the Research Milestone Record form and click
- If there are any publication from the research, please click

Save & Add Publication

| Activity > Research Milestone L                | .ist $ angle$ Research Milestone - New Re       | ecord                            |                   |                        |          |
|------------------------------------------------|-------------------------------------------------|----------------------------------|-------------------|------------------------|----------|
| Doctor Name                                    | TEST LIM                                        |                                  | University        | University of Malaya   |          |
| RESEARCH MILEST                                | Formal Training Program                         |                                  | Category          | Master (Ophthalmology) | New Reco |
|                                                | ONL                                             |                                  |                   |                        | TEN NEOD |
| Posting :                                      | Hospital Kuala Lumpur on 01-0                   | 1-2012 to 31-12-2017             |                   |                        | •        |
| Rotation at :                                  | test on 01-11-2017 to 31-12-20                  | 17                               |                   |                        | •        |
| Research project that you have been            | n involved in during this period of tra         | aining.                          |                   |                        |          |
| Title of research* :                           | Title of research                               |                                  |                   |                        |          |
| Date of proposal presentation :                | 05-11-2017                                      |                                  |                   |                        |          |
| Date of ethical approval :                     | 12-11-2017                                      | Ethics approval No :             | QWE123            |                        |          |
| NMRR Research ID :                             |                                                 |                                  |                   |                        |          |
|                                                | Click here & to search for NMRR<br>Research ID. |                                  |                   |                        |          |
| Data collection :                              | Start Date :                                    |                                  | Completion Date : |                        |          |
|                                                | 15-11-2017                                      |                                  | 15-12-2017        |                        |          |
| Date of submission to supervisor :             | 18-12-2017                                      | Date of approval by supervisor : | dd-mm-yyyy        |                        |          |
| Date of submission to<br>postgraduate office : | dd-mm-yyyy                                      | ]                                |                   |                        |          |
| Remarks :                                      |                                                 |                                  |                   |                        |          |
|                                                |                                                 |                                  |                   |                        |          |
|                                                |                                                 |                                  |                   |                        |          |

#### Research Milestone Record – add publication

#### Complete the Publication Record form and click

| ty > Publication List > Pul<br>me<br>te<br>CATION<br>Posting :<br>Rotation at :<br>Title of Publication* :<br>Co-authors :<br>Volume : | Hication - New Record<br>TEST LIM<br>Formal Training Program<br>Hospital Kuala Lumpur on 01-01-2012 to 31<br>test on 01-11-2017 to 31-12-2017<br>Title of Publication for Research A<br>(Note: Name of Journal / Book / Newspaper / Other<br>TEST LIM |                                       |                                    | ersity of Malaya<br>er (Ophthalmology) |                                       |
|----------------------------------------------------------------------------------------------------|----------------------------------------------------------------------------------------------------|---------------------------------------|------------------------------------|----------------------------------------|---------------------------------------|
| me<br>ie<br>CATION<br>Posting :<br>Rotation at :<br>Title of Publication* :<br>Co-authors :                                            | TEST LIM<br>Formal Training Program<br>Hospital Kuala Lumpur on 01-01-2012 to 31<br>test on 01-11-2017 to 31-12-2017<br>Title of Publication for Research A<br>(Note: Name of Journal / Book / Newspaper / Other                                      | Category<br>12-2017                   |                                    | er (Ophthalmology)                     | ]                                     |
| Posting :<br>Rotation at :<br>Title of Publication* :<br>Co-authors :                                                                  | Formal Training Program Hospital Kuala Lumpur on 01-01-2012 to 31 test on 01-11-2017 to 31-12-2017 Title of Publication for Research A (Note: Name of Journal / Book / Newspaper / Other                                                              | Category<br>12-2017                   |                                    | er (Ophthalmology)                     | ]                                     |
| Posting :<br>Rotation at :<br>Title of Publication* :<br>Co-authors :                                                                  | test on 01-11-2017 to 31-12-2017<br>Title of Publication for Research A<br>(Note: Name of Journal / Book / Newspaper / Other                                                                                                    |                                       |                                    |                                        | ]                                     |
| Rotation at :<br>Title of Publication* :<br>Co-authors :                                                                               | test on 01-11-2017 to 31-12-2017<br>Title of Publication for Research A<br>(Note: Name of Journal / Book / Newspaper / Other                                                                                                    |                                       |                                    |                                        |                                       |
| Title of Publication* :<br>Co-authors :                                                                                                | Title of Publication for Research A<br>(Note: Name of Journal / Book / Newspaper / Other                                                                                                    |                                       |                                    | •                                      | ]                                     |
| Co-authors :                                                                                                    | (Note: Name of Journal / Book / Newspaper / Other                                                                                                    |                                       |                                    |                                        |                                       |
|                                                                                                    |                                                                                                    |                                       |                                    |                                        | 7                                     |
|                                                                                                    |                                                                                                    |                                       |                                    |                                        |                                       |
| volume.                                                                                                    |                                                                                                    |                                       | Issue :                            |                                        |                                       |
| Page From :                                                                                                    |                                                                                                    |                                       | Publication Year :                 |                                        |                                       |
| Page To :                                                                                                    |                                                                                                    |                                       | Publication Month :                | •                                      |                                       |
| ital Object Identifier) :                                                                                                    |                                                                                                    |                                       |                                    |                                        |                                       |
| Website link :                                                                                                    |                                                                                                    |                                       |                                    |                                        |                                       |
| Status* :                                                                                                    | Submitted                                                                                                    |                                       |                                    | -                                      | •                                     |
| Remarks :                                                                                                    | Remarks                                                                                                    |                                       |                                    |                                        | ]                                     |
| Į į                                                                                                    | Website link :<br>Status <sup>*</sup> :                                                                                                    | Website link :<br>Status* : Submitted | Website link : Status* : Submitted | Website link : Status* : Submitted     | Website link :<br>Status* : Submitted |

Review and save Research Milestone form and click

Save changes

Click button to update existing publication record, button to delete existing publication record or Add Publication to add new publication record

| tor Name<br>gramme<br>ting<br>ation            | Hospital Ku                     | aining Program<br>uala Lumpur from 01-0       | 11-2012 to 31-12-2017<br>from 01-11-2017 to 31-12-2017 | University<br>Category |           | r of Malaya<br>phthalmology) |
|------------------------------------------------|---------------------------------|-----------------------------------------------|--------------------------------------------------------|------------------------|-----------|------------------------------|
| SEARCH MILEST                                  | ONE                             |                                               |                                                        |                        |           |                              |
| Posting :<br>Rotation at :                     |                                 | ala Lumpur on 01-01-2<br>1-2017 to 31-12-2017 | 012 to 31-12-2017                                      |                        |           |                              |
| esearch project that you have bee              | n involved in d                 | luring this period of tra                     | ining.                                                 |                        |           |                              |
| Title of research* :                           | Research /                      | A                                             |                                                        |                        |           |                              |
| Date of proposal presentation :                | 05-11-201                       | 7                                             |                                                        |                        |           |                              |
| Date of ethical approval :                     | 12-11-201                       | 7                                             | Ethics approval No :                                   | QWE123                 |           |                              |
| NMRR Research ID :                             | Click here⊡" to<br>Research ID. | o search for NMRR                             |                                                        |                        |           |                              |
| Data collection :                              | Start Date :                    |                                               |                                                        | Completion Date :      |           |                              |
|                                                | 15-11-201                       | 7                                             |                                                        | 01-12-2017             |           |                              |
| Date of submission to supervisor :             | 05-12-201                       | 7                                             | Date of approval by supervisor :                       | dd-mm-yyyy             |           |                              |
| Date of submission to<br>postgraduate office : | dd-mm-yyy                       | ſŸ                                            |                                                        |                        |           |                              |
| Publication :                                  |                                 |                                               |                                                        |                        |           | Add Publication              |
|                                                | No.                             | Title                                         |                                                        | Details                | Status    | Action                       |
|                                                |                                 |                                               | for Developed A                                        |                        | Submitted |                              |
|                                                | 1                               | Title of Publication                          | for Research A                                         |                        |           | 14 118                       |
| Remarks :                                      | 1                               | Title of Publication                          | for Research A                                         |                        |           | IN IN                        |

Click is button to update existing record
Click is button to delete existing record
Click button to view existing record

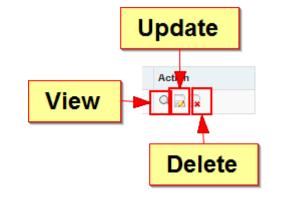

|                                                                                    | in out of the antitic of the | d EDUGATION DATAD                                                        | ASE (NOTeD)     |                 |                       | 👗 Welcome Ms TEST LIM ( | Trainee / Doc |
|------------------------------------------------------------------------------------|------------------------------|--------------------------------------------------------------------------|-----------------|-----------------|-----------------------|-------------------------|---------------|
| Activity     My Account                                                            | Activity Resear              | rch Milestone List                                                       |                 |                 |                       |                         |               |
| Personal Details<br>Training Milestone                                             | RESEARCH                     | MILESTONE                                                                |                 |                 |                       |                         |               |
| Posting     Log Book     CCA Record     Examination Record     BSE (Ophthalmology) | Date of subm                 | Ethics approval N<br>NMRR Research II<br>sission to postgraduat<br>offic | e From dd mm wy | <b>To</b> dd mn | 0 2002                |                         |               |
|                                                                                    |                              |                                                                          | Q Search 👤      | Excel           | Show All              |                         |               |
| It Report / Statistics                                                             |                              |                                                                          |                 |                 |                       |                         |               |
| Report / Statistics     Data Download                                              |                              |                                                                          |                 |                 |                       |                         | New Record    |
|                                                                                    | No. Title of research        | Proposal presentation                                                    | Ethics approval | Data collection | Submission / Approval | Publication             | New Record    |

| NATIONAL OPHTHALI       | MOLOGY TRAINING and EDUCATION DATABAS                      | E (NOTeD)                        |           |             |                                   |         |              |              | 👗 Weld        | ome Ms TE  | ST LIM ( Traine | ee / Dor |
|-------------------------|------------------------------------------------------------|----------------------------------|-----------|-------------|-----------------------------------|---------|--------------|--------------|---------------|------------|-----------------|----------|
| Activity     My Account | Activity                                                   |                                  |           |             |                                   |         |              |              |               |            |                 |          |
|                         | My Milestone : Master (Ophthalmology)                      |                                  |           |             |                                   |         |              |              |               |            |                 |          |
|                         | ACTIVITY                                                   |                                  |           |             |                                   |         |              | Formal Tr    | aining Progra | m - Maste  | er (Ophthal     | imolo    |
|                         | 1/4 Cataract Surgical Record<br>(Performed - NED Registry) | Cataract Surgi<br>(Observe / Ass |           | <b>(</b> 1) | Other Surgical<br>Record          |         | Proced       | lures Record | 1             | Teaching   | Involvement     |          |
|                         | Courses Attendance<br>Record                               | Presentatio                      | n Record  | ۱ <u>آه</u> | Research Milest                   | one     | 1 Publicat   | tion Record  | ra •          | Audit / QA | Activities      | ]        |
|                         |                                                            |                                  |           |             | Weekly Rotation<br>Table Activity | Time    |              |              |               |            |                 |          |
|                         | LOG BOOK Latest 2 Rotation in Formal Training Prog         | ram - Master (Ophtha             | ilmology) |             |                                   |         |              |              |               |            | 🥫 Posting       | / Rota   |
|                         | Rotation                                                   | Date Start                       | Surgical  | Procedure   | Teachings                         | Courses | Presentation | Research     | Publication   | Audit      | TimeTable       | С        |
|                         | test (Paediatric Ophthalmology)                            | 01-11-2017                       | 3         | 1           | 1                                 | 1       | 2            | 1            | 1             | 0          | 0               |          |
|                         |                                                            |                                  |           |             | 0                                 | 0       |              | 0            | 0             | 0          |                 |          |

TIME TABLE 🖟

Publication Record

Cataract Surgery CUSUM Chart (Under Construction)

| DAY       | AM | РМ |
|-----------|----|----|
| Monday    |    |    |
| Tuesday   |    |    |
| Wednesday |    |    |
| Thursday  |    |    |
| Friday    |    |    |
| Saturday  |    |    |
| Sunday    |    |    |
|           |    |    |

If you've entered your publication record via Research Milestone page, it will appear in the publication Record list

New Record to add new publication record.

Click

| NATIONAL OPHTHA                                                                         | LMOLOGY | TRAINING and EDUCATION         | ON DATABASE | (NOTeD)   |            |         |           |                                                   | & Welcome Ms TEST LIM ( Trainee / Doc |
|-----------------------------------------------------------------------------------------|---------|--------------------------------|-------------|-----------|------------|---------|-----------|---------------------------------------------------|---------------------------------------|
| Addivity     My Account                                                                 |         | Activity Publication List      |             |           |            |         |           |                                                   |                                       |
| Personal Details<br>Training Milestone                                                  | PUE     | BLICATION                      |             |           |            |         |           |                                                   |                                       |
| <ul> <li>Posting</li> <li>Log Book</li> </ul>                                           |         |                                | Status      |           | •          |         |           |                                                   |                                       |
| <ul> <li>CCA Record</li> <li>Examination Record</li> <li>BSE (Ophthalmology)</li> </ul> |         |                                |             | Q, Search | 🙅 Excel    | PDF     | Show All  |                                                   |                                       |
| a Report / Statistics                                                                   | No.     | Title of Publication           |             |           | Co-authors | Details | Status    | Research                                          | New Reco                              |
| Data Download<br>Change Password                                                        | 1       | Title of Publication for Resea | rch A       |           | TEST LIM   | Creans  | Submitted | Title : Research A<br>Ethics approval no - OWE123 | Q. 🖬 📷                                |
| 0 Support                                                                               |         |                                |             |           |            | 1       |           |                                                   |                                       |
| O Log Out                                                                               |         |                                |             |           |            |         |           |                                                   |                                       |
|                                                                                         |         |                                |             |           |            |         |           |                                                   |                                       |
|                                                                                         |         |                                | Di          | ihlica    | tion r     | Pocor   | d from    | ר I                                               |                                       |
|                                                                                         |         |                                |             | i Dii Cu  |            | CCOI    | u non     | •                                                 |                                       |

#### Complete the Publication Record form and click save

| ♠ Activity Publication List Put   | blication - New Record                                                       |                    |                        |                                                |            |
|-----------------------------------|------------------------------------------------------------------------------|--------------------|------------------------|------------------------------------------------|------------|
|                                   |                                                                              |                    |                        |                                                |            |
| Doctor Name<br>Programme          | TEST LIM<br>Formal Training Program                                          |                    | University<br>Category | University of Malaya<br>Master (Ophthalmology) |            |
| PUBLICATION                       |                                                                              |                    |                        |                                                | New Record |
| Posting :                         | Hospital Kuala Lumpur on 01-01-2                                             | 2012 to 31-12-2017 |                        | •                                              |            |
| Rotation at :                     | test on 01-11-2017 to 31-12-2017                                             |                    |                        | •                                              |            |
| Title of Publication* :           | Title of Publication Name of Journ<br>(Note: Name of Journal / Book / Newspa |                    |                        |                                                |            |
| Co-authors :                      |                                                                              |                    |                        |                                                |            |
| Volume :                          |                                                                              |                    | Issue :                |                                                |            |
| Page From :                       |                                                                              |                    | Publication Year :     |                                                |            |
| Page To :                         |                                                                              |                    | Publication Month :    | •                                              |            |
| DOI (Digital Object Identifier) : |                                                                              |                    |                        |                                                |            |
| Website link :                    |                                                                              |                    |                        |                                                |            |
| Status* :                         | In Preparation                                                               |                    |                        | •                                              |            |
| Remarks :                         |                                                                              |                    |                        |                                                |            |
|                                   |                                                                              | Sav                | /e                     |                                                |            |

Click is button to update existing record
Click is button to delete existing record
Click button to view existing record

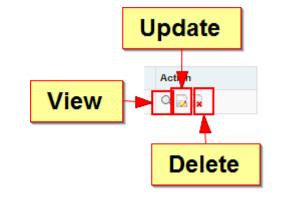

| NATIONAL OPHTH                         | ALMOLOGY TRAINING | and EDUCATION DATABASE     | (NOTeD)       |            |         |                |                              | & Welcome Ms TEST LIM ( Trainer | e / Doctor ) |
|----------------------------------------|-------------------|----------------------------|---------------|------------|---------|----------------|------------------------------|---------------------------------|--------------|
| Activity                               | -                 |                            |               |            |         |                |                              |                                 |              |
| Ø My Account                           | Activity Pub      | lication List              |               |            |         |                |                              |                                 |              |
| Personal Details<br>Training Milestone | PUBLICATI         | ON                         |               |            |         |                |                              |                                 |              |
| • Posting                              |                   | Status                     |               | -          |         |                |                              |                                 |              |
| Log Book                               |                   |                            | C. Martine C. | 100        |         |                |                              |                                 |              |
| <ul> <li>CCA Record</li> </ul>         |                   |                            | Q, Search     | 🙅 Excel    | PDF     | Show All       |                              |                                 |              |
| Examination Record                     |                   |                            |               |            |         |                |                              |                                 |              |
| BSE (Ophthalmology)                    |                   |                            |               |            |         |                |                              | New                             | Record       |
| I Report / Statistics                  | No. Title of Pu   | h line has                 |               | Co-authors | Details | Status         | Research                     | Action                          |              |
| L Data Download                        |                   |                            |               | Co-authors | Details |                | Mesearch                     | 1.5.5.1.1.                      |              |
|                                        | 1 Title of Pu     | ublication Name of Journal |               |            |         | In Preparation |                              | 0.22                            |              |
| Change Password                        | 2 Title of Pa     | ublication for Research A  |               | TEST LIM   |         | Submitted      | Title : Research A           | 9. B B                          |              |
| 0 Support                              |                   |                            |               |            |         |                | Ethics approval no. : QWE123 |                                 |              |
| O Log Out                              |                   |                            |               |            |         |                |                              |                                 |              |

Audit / QA Activities

Sunday

| NATIONAL OPHTHAL                              | MOLOGY TRAINING and EDUCATION DATAB                                                                         | ASE (NOTeD)                                          |                        |                          |                                   |                   |                    |               | 👗 Weld               | xme Ms TE       | ST LIM ( Traine        | e / Docto  |
|-----------------------------------------------|----------------------------------------------------------------------------------------------------|------------------------------------------------------|------------------------|--------------------------|-----------------------------------|-------------------|--------------------|---------------|----------------------|-----------------|------------------------|------------|
| Activity                                      | Activity                                                                                                    |                                                      |                        |                          |                                   |                   |                    |               |                      |                 |                        |            |
| My Account                                    |                                                                                                    |                                                      |                        |                          |                                   |                   |                    |               |                      |                 |                        |            |
| Personal Details                              | My Milestone : Master (Ophthalmology)                                                                       |                                                      |                        |                          |                                   |                   |                    |               |                      |                 |                        |            |
| Training Milestone                            | ACTIVITY                                                                                                    |                                                      |                        |                          |                                   |                   |                    | Formal Tra    | aining Prograr       | m - Maste       | er (Ophthalı           | moloav     |
| <ul> <li>Posting</li> <li>Log Book</li> </ul> |                                                                                                    |                                                      |                        |                          |                                   |                   |                    | 3 3           |                      | (-)             |                        |            |
| CCA Record                                    | Cataract Surgical Record                                                                                    |                                                      | irgical Record         | Other Surgical<br>Record |                                   |                   | Procedures Record  |               | <b>∔</b> □ 1         | Teaching        | Involvement            |            |
| Examination Record                            | (Performed - NED Registry)                                                                                  | (Observe /                                           | Assist)                | <b>'</b> ت               | Record                            |                   |                    |               |                      |                 |                        |            |
| BSE (Ophthalmology)                           | Courses Attendance<br>Record                                                                                | 2 Presenta                                           | tion Record            | <u>1</u>                 | Research Milestone                |                   | Publication Record |               | Audit / QA Activitie |                 | Activities             |            |
| Report / Statistics                           | Record                                                                                                    |                                                      |                        |                          |                                   | U                 | P                  |               |                      |                 |                        | J          |
|                                               |                                                                                                    |                                                      |                        |                          |                                   |                   |                    |               |                      |                 |                        |            |
| Data Download                                 |                                                                                                    |                                                      |                        |                          | Neekly Rotation                   | Time              |                    |               |                      |                 |                        |            |
| Data Download<br>Change Password              |                                                                                                    |                                                      |                        | 112111                   | Neekly Rotation<br>Table Activity | Time              |                    |               |                      |                 |                        |            |
|                                               | LOG BOOK Latest 2 Potation in Formal Training P                                                             | rooram Mastar (Onbh                                  | halmology)             | 112111                   |                                   | Time              |                    |               |                      |                 | Rosting /              | / Rotation |
| Change Password                               | LOG BOOK Latest 2 Rotation in Formal Training P                                                             | rogram - Master (Opht                                | halmology)             | 172777 0                 |                                   | Time              |                    |               |                      |                 | Posting /              | / Rotation |
| Change Password<br>Support                    | LOG BOOK Latest 2 Rotation in Formal Training P                                                             | rogram - Master (Opht<br>Date Start                  | halmology)<br>Surgical | 172777 0                 |                                   | Time              | Presentation       | Research      | Publication          | Audit           | Posting /<br>TimeTable | Rotation   |
| Change Password<br>Support                    |                                                                                                    |                                                      |                        | •                        | Table Activity                    |                   | Presentation<br>2  | Research<br>1 | Publication<br>2     | Audit<br>0      |                        |            |
| Change Password<br>Support                    | Rotation                                                                                                    | Date Start                                           | Surgical               | Procedure                | Teachings                         | Courses           |                    |               |                      |                 | TimeTable              |            |
| Change Password<br>Support                    | Rotation<br>test (Paediatric Ophthalmology)                                                                 | Date Start<br>01-11-2017                             | Surgical<br>3          | Procedure<br>1           | Teachings                         | Courses<br>1      | 2                  | 1             | 2                    | 0               | TimeTable<br>0<br>0    | CCA        |
| Change Password<br>Support                    | Rotation<br>test (Paediatric Ophthalmology)                                                                 | Date Start<br>01-11-2017                             | Surgical<br>3          | Procedure<br>1           | Teachings                         | Courses<br>1      | 2                  | 1             | 2                    | 0               | TimeTable<br>0         | CCA        |
| Change Password<br>Support                    | Rotation<br>test (Paediatric Ophthalmology)                                                                 | Date Start           01-11-2017           01-01-2017 | Surgical<br>3          | Procedure<br>1           | Teachings                         | Courses<br>1<br>0 | 2                  | 1             | 2                    | 0<br>0<br>Clief | TimeTable<br>0<br>0    | CCA        |
| Change Password<br>Support                    | Rotation<br>test (Paediatric Ophthalmology)<br>Hospital Kuala Lumpur (Vitreo-retinal Surgery)<br>TIME TABLE | Date Start           01-11-2017           01-01-2017 | Surgical<br>3          | Procedure<br>1           | Teachings                         | Courses<br>1<br>0 | 2                  | 1             | 2                    | 0<br>0<br>Clief | TimeTable<br>0<br>0    | CCA        |
| Change Password<br>Support                    | Rotation<br>test (Paediatric Ophthalmology)<br>Hospital Kuala Lumpur (Vitreo-retinal Surgery)<br>TIME TABLE | Date Start           01-11-2017           01-01-2017 | Surgical<br>3<br>0     | Procedure<br>1           | Teachings                         | Courses<br>1<br>0 | 2                  | 1             | 2                    | 0<br>0<br>Clief | TimeTable<br>0<br>0    | CCA        |

#### Click New Record to add your new Audit / QA Activities record

| NATIONAL OPHTH                                   | ALMOLOGY TRAINING and EDUCATION DATABASE (NOTED)                                                      | Welcome Ms TEST LIM ( Trainee / Doctor) |
|--------------------------------------------------|----------------------------------------------------------------------------------------------------|-----------------------------------------|
| Activity     My Account                          | Activity Audit / QA Activity List                                                                     |                                         |
| Personal Details<br>Training Milestone           | AUDIT / QA ACTIVITY                                                                                   |                                         |
| Posting                                          | Start Date From dd-mm-yyyy To dd-mm-yyyy                                                              |                                         |
| <ul> <li>Log Book</li> <li>CCA Record</li> </ul> | End Date From dd-mm-yyyy To dd-mm-yyyy                                                                |                                         |
| Examination Record<br>BSE (Ophthalmology)        | Q. Search 👷 Excel 🕞 PDF Show All                                                                      |                                         |
| di Report / Statistics                           |                                                                                                    | New Record                              |
| 🛓 Data Download                                  |                                                                                                    |                                         |
| Change Password                                  | No. Start Date End Date Description of audit and your role Conclusion and action taken as result of a | udit Action                             |
| 0 Support                                        | No records found.                                                                                     |                                         |
| 0.1404                                           |                                                                                                    |                                         |

#### Complete the Audit / QA Activities form and click save

| Activity Audit / QA Activity List                         | Audit / QA Activity - New Record                                                      |                        |            |                                                |            |
|-----------------------------------------------------------|---------------------------------------------------------------------------------------|------------------------|------------|------------------------------------------------|------------|
| Doctor Name<br>Programme                                  | TEST LIM<br>Formal Training Program                                                   | University<br>Category |            | University of Malaya<br>Master (Ophthalmology) |            |
| AUDIT / QA ACTIVITY                                       | (                                                                                     |                        |            |                                                | New Record |
| Posting :<br>Rotation at :                                | Hospital Kuala Lumpur on 01-01-2012 to 31-12-2017<br>test on 01-11-2017 to 31-12-2017 |                        |            | •                                              |            |
| Start Date* :<br>Description of audit and your role*<br>: | dd-mm-yyyy                                                                            |                        | End Date : | dd-mm-yyyy                                     |            |
| Conclusion and action taken as<br>result of audit :       |                                                                                       |                        |            |                                                |            |
|                                                           |                                                                                       | Save                   |            |                                                |            |

Click is button to update existing record
Click is button to delete existing record
Click button to view existing record

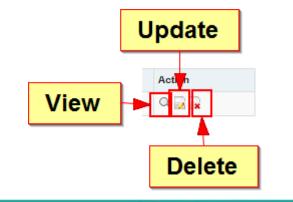

| Activity III                                                                                              |                                                                                                    |
|----------------------------------------------------------------------------------------------------|----------------------------------------------------------------------------------------------------|
| My Account     Activity Audit / QA Activity List                                                          |                                                                                                    |
| Personal Details AUDIT / QA ACTIVITY Training Milestone                                                   |                                                                                                    |
| Posting     Start Date     From     dd-mm-yyyy     To     dd-mm-yyyy                                      |                                                                                                    |
| CCA Record     End Date     From     dd-mm-yyyy     To     dd-mm-yyyy                                     |                                                                                                    |
| Examination Record Search 😒 Excell 🔯 PDF Show All                                                         |                                                                                                    |
| dl Report / Statistics                                                                                    | New Record                                                                                                    |
| 🛓 Data Download                                                                                           | 1. Sec. 1. Sec. 1. Sec |
| No. Start Date End Date Description of audit and your role Conclusion and action taken as result of audit | Action                                                                                                    |
| 1 04-12-2017 06-12-2017 Description of audit and role Conclusion and action taken                         | Q. 16 IN                                                                                                    |
| O Log Dut                                                                                                 |                                                                                                    |

Click Weekly Rotation Time Table Activity to view/update/add your weekly rotation time table activity. You only need to add another new record when there is a change in the weekly time table.

| A NATIONAL OPHTH                                           | ALMOLOGY TRAINING and EDUCATION DATA                       | ABASE (NOTeD)          |                                                                               |           |                                   |         |                |                    | 👗 Weld                                   | come Ms TR | EST LIM ( Traine          | e / Docto |  |
|------------------------------------------------------------|------------------------------------------------------------|------------------------|-------------------------------------------------------------------------------|-----------|-----------------------------------|---------|----------------|--------------------|------------------------------------------|------------|---------------------------|-----------|--|
| Activity     My Account                                    | Activity                                                   |                        |                                                                               |           |                                   |         |                |                    |                                          |            |                           |           |  |
| Personal Details<br>Training Milestone                     | My Milestone : Master (Ophthalmology)                      |                        |                                                                               |           |                                   |         |                | Formal Tr          | aining Drogra                            | m Maai     | or (Ophthal               | mology    |  |
| Posting     Log Book     CCA Record     Examination Record | 1/4 Cataract Surgical Record<br>(Performed - NED Registry) |                        | ext Surgical Record<br>rve/Assist) Other Surgical<br>Record Procedures Record |           |                                   |         |                |                    | Training Program - Master (Ophthalmology |            |                           |           |  |
| BSE (Ophthalmology)                                        | Courses Attendance<br>Record                               | Presen                 | tation Record                                                                 | ۱<br>۱    | Research Milestone                |         |                | Publication Record |                                          |            | 🧿 🛛 Audit / QA Activities |           |  |
| Report / Statistics     Data Download                      |                                                            |                        |                                                                               | 0         | Weekly Rotation<br>Table Activity | Time    |                |                    |                                          |            |                           |           |  |
| Change Password                                            |                                                            |                        |                                                                               |           | lable Activity                    |         |                |                    |                                          |            |                           |           |  |
| Support                                                    | LOG BOOK Latest 2 Rotation in Formal Training              | g Program - Master (Op | hthalmology)                                                                  |           |                                   |         |                |                    |                                          |            | 阈 Posting /               | Rotation  |  |
| 🖰 Log Out                                                  |                                                            |                        |                                                                               |           |                                   |         |                |                    |                                          |            |                           |           |  |
|                                                            | Rotation                                                   | Date Star              | t Surgical                                                                    | Procedure | Teachings                         | Courses | Presentation   | Research           | Publication                              | Audit      | TimeTable                 | CCA       |  |
|                                                            | test (Paediatric Ophthalmology)                            | 01-11-201              | 7 3                                                                           | 1         | 1                                 | 1       | 2              | 1                  | 2                                        | 0          | 0                         |           |  |
|                                                            | Hospital Kuala Lumpur (Vitreo-retinal Surgery)             | 01-01-201              | 7 0                                                                           | 0         | 0                                 | 0       | 0              | 0                  | 0                                        | 0          | 0                         |           |  |
|                                                            |                                                            |                        |                                                                               |           |                                   |         |                |                    |                                          | Clic       | ck here for more          | e details |  |
|                                                            | TIME TAE                                                   | BLE 屏                  |                                                                               |           |                                   | Catara  | ct Surgery CUS | SUM Chart (u       | Inder Construction                       | 1)         |                           |           |  |
|                                                            | DAY                                                        | АМ                     | PM                                                                            |           |                                   |         |                |                    |                                          |            |                           |           |  |
|                                                            | Monday                                                     |                        |                                                                               |           |                                   |         |                |                    |                                          |            |                           |           |  |
|                                                            | Tuesday                                                    |                        |                                                                               |           |                                   |         |                |                    |                                          |            |                           |           |  |
|                                                            | Wednesday                                                  |                        |                                                                               |           |                                   |         |                |                    |                                          |            |                           |           |  |
|                                                            | Thursday                                                   |                        |                                                                               |           |                                   |         |                |                    |                                          |            |                           |           |  |
|                                                            | Friday                                                     |                        |                                                                               |           |                                   |         |                |                    |                                          |            |                           |           |  |
|                                                            | Saturday                                                   |                        |                                                                               |           |                                   |         |                |                    |                                          |            |                           |           |  |

Sunday

# Click New Record to add your new Weekly Rotation Time Table Activity record

| 9: 6 6 | NATIONAL OPHTHALM                                                                  | OLOGY TR | AINING and E     | DUCATION DAT        | TABASE (NC | TeD)                 |          |                  |                  |      |              | Welcome Ms TE | ST LIM ( Trainee / Doctor ) |
|--------|------------------------------------------------------------------------------------|----------|------------------|---------------------|------------|----------------------|----------|------------------|------------------|------|--------------|---------------|-----------------------------|
|        | Activity     My Account                                                            | ft Ad    | wity Weekly Rota | tion Time Table Act | vity List  |                      |          |                  |                  |      |              |               |                             |
|        | Personal Details<br>Training Milestone                                             | WEEP     | KLY ROTA         |                     | TABLE A    | CTIVITY              |          |                  |                  |      |              |               |                             |
|        | Posting     Log Book     CCA Record     Examination Record     BSE (Ophthalmology) |          |                  | Start L             |            | om dd-mm<br>Q Search | ->>>> Lo | dd-mr            | Show All         |      |              |               | New Record                  |
|        | It Report / Statistics                                                             | No.      | 2.3              |                     | 2015       |                      | 1225     | 2.5              |                  | 2230 | 1.0.000      |               | C                           |
|        | 🛓 Data Download                                                                    | No.      | Date             | Mon                 | Tue        | Wed                  | Thu      | Fri<br>No record | Sat<br>ts found. | Sun  | CME Sessions |               | Action                      |
|        | Change Password                                                                    |          |                  |                     |            |                      |          |                  |                  |      |              |               |                             |
|        | 0 Support                                                                          |          |                  |                     |            |                      |          |                  |                  |      |              |               |                             |
|        | 🗄 Log Out                                                                          |          |                  |                     |            |                      |          |                  |                  |      |              |               |                             |

Complete the Weekly Rotation Time Table Activity form and click

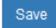

Click Add at the Scheduled CME Sessions to add a new CME record

| lame<br>me             |       | ST LIM<br>mal Training Progr | am                  |            | Universit                 |           | University of Maleya<br>Master (Ophthalmology) |       |
|------------------------|-------|------------------------------|---------------------|------------|---------------------------|-----------|------------------------------------------------|-------|
|                        |       | IE TABLE                     | ACTIVITY            |            |                           |           |                                                |       |
| Posting :              | Но    | spital Kuala Lump            | ur on 01-01-2012 to | 31-12-2017 |                           |           | •                                              |       |
| Rotation at :          | tes   | t on 01-11-2017 to           | 31-12-2017          |            |                           |           | •                                              |       |
| Start Date* :          | 01-   | 11-2017                      |                     |            |                           | End Date  | : 31-12-2017                                   |       |
| Time Table :           | DAY   |                              | AM                  |            |                           | PM        |                                                |       |
|                        | Mon   | day                          | A, B, C             |            |                           | D, E, F   |                                                |       |
|                        | Tues  | sday                         | G, H, I             |            |                           | D, E, F   |                                                |       |
|                        | Wed   | Inesday                      | A, B, C             |            |                           | ] J, K, L |                                                |       |
|                        | Thur  | rsday                        | G, H, I             |            |                           | D, E, F   |                                                |       |
|                        | Frida | ву                           | A, B, C             |            |                           | J, K, L   |                                                |       |
|                        | Satu  | ırday                        |                     |            |                           |           |                                                |       |
|                        | Sund  | day                          |                     |            |                           |           |                                                |       |
|                        |       |                              |                     |            |                           |           |                                                | r     |
| heduled CME Sessions : |       |                              |                     |            |                           |           |                                                |       |
|                        | No.   | Type of CME ses              | sion                |            | If others, please specify |           | Remarks<br>(e.g: Title, Case discussed, etc)   |       |
|                        | 1     | Bedside teach                | ing                 | •          |                           |           | Case discussed,                                | Remo  |
|                        | 2     | Others                       |                     | •          | Training of new system    |           | NOTED                                          | Remov |
|                        |       |                              |                     |            |                           |           |                                                |       |

Click is button to update existing record Click solution to delete existing record Click Q button to view existing record

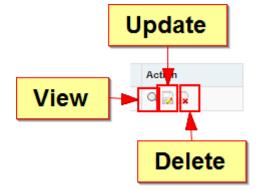

| NATIONAL OPHTH                                             | ALMOLOGY | TRAINING and EDU                       | UCATION DATABA               | ASE (NOTED)                  |                              |                              |                              |     |     |                                                        | Welcome Ms TEST | LIM ( Trainee / Doctor |
|------------------------------------------------------------|----------|----------------------------------------|------------------------------|------------------------------|------------------------------|------------------------------|------------------------------|-----|-----|--------------------------------------------------------|-----------------|------------------------|
| Activity     My Account                                    | •        | Activity Weekly Rotatio                | on Time Table Activity I     | List                         |                              |                              |                              |     |     |                                                        |                 |                        |
| Personal Details<br>Training Milestone                     | WE       | EKLY ROTATI                            | ON TIME TA                   | BLE ACTIV                    | ITY                          |                              |                              |     |     |                                                        |                 |                        |
| Posting     Log Book     CCA Record     Examination Record |          |                                        | Start Date                   | From d                       |                              | fo dd mm                     | Show All                     |     |     |                                                        |                 |                        |
| BSE (Ophthalmology)                                        |          |                                        |                              |                              |                              |                              |                              |     |     |                                                        |                 | New Record             |
| I Report / Statistics                                      | No.      | Date                                   | Mon                          | Tue                          | Wed                          | Thu                          | Fri                          | Sat | Sun | CME Sessions                                           |                 | Action                 |
| Data Download     Change Password                          | 1        | Start : 01-11-2017<br>End : 31-12-2017 | AM : A, B, C<br>PM : D, E, F | AM : G, H, I<br>PM : D, E, F | AM : A, B, C<br>PM : J, K, L | AM : 0, H, I<br>PM : 0, E, F | AM : A. B. C<br>PM : J. K. L |     |     | Bedside teaching: Case disc     Training of new system | oussed,         | a 🗟 🗟                  |
| 0 Support                                                  |          |                                        |                              |                              |                              |                              |                              |     |     |                                                        |                 |                        |
| A 10001                                                    |          |                                        |                              |                              |                              |                              |                              |     |     |                                                        |                 |                        |

#### At the left panel, click Examination Record to add your examination record history

| NATIONAL OPHTHALM                                        | IOLOGY TRAINING and E                                                                                                    | EDUCATION DATABAS                            | E (NOTeD)      |          |           |                                   |         |                |              | 👗 Weld              | come Ms Ti                                      | EST LIM ( Traine | e / Docto |
|----------------------------------------------------------|----------------------------------------------------------------------------------------------------|----------------------------------------------|----------------|----------|-----------|-----------------------------------|---------|----------------|--------------|---------------------|-------------------------------------------------|------------------|-----------|
| Activity     My Account                                  | Activity                                                                                                    |                                              |                |          |           |                                   |         |                |              |                     |                                                 |                  |           |
| Personal Details                                         | My Milestone : Master (Op                                                                                                    | ohthalmology)                                |                |          |           |                                   |         |                |              |                     |                                                 |                  |           |
| Training Milestone <ul> <li>Posting</li> </ul>           | ACTIVITY                                                                                                    |                                              |                |          |           |                                   |         |                | Formal Tra   | aining Progra       | m - Mast                                        | er (Ophthal      | molog     |
| <ul> <li>Log Book</li> <li>Examination Record</li> </ul> | ~ 1/4                                                                                                    | act Surgical Record<br>ormed - NED Registry) | • 2 1          |          | 1         | Other Surgical<br>Record          |         | Proces         | lures Record | <b>▲</b> □ 1<br>### | Teaching                                        | j Involvement    |           |
| BSE (Ophthalmology)                                      |                                                                                                    | ses Attendance                               | 2 Presentatio  | n Record | ı ا       | Research Milest                   | tone    | 2 Publica      | tion Record  | <b>1</b>            | Audit / Q/                                      | A Activities     |           |
| II Report / Statistics                                   |                                                                                                    |                                              |                |          |           |                                   |         |                |              |                     |                                                 |                  |           |
| Lata Download                                            |                                                                                                    |                                              |                |          |           | Weekly Rotation<br>Table Activity | Time    |                |              |                     |                                                 |                  |           |
| Change Password                                          |                                                                                                    |                                              |                |          |           |                                   |         |                |              |                     |                                                 |                  |           |
| Support                                                  | Modeling         My Milestone : Master (Ophthalmology)         ACTIVITY         Image: Contract Surgical Record (Performed - NED Registry)         Image: Contract Surgical Record (Performed - NED Registry)         Image: Contract Surgical Record (Performed - NED Registry)         Image: Contract Surgical Record (Performed - NED Registry)         Image: Contract Surgical Record (Performed - NED Registry)         Image: Contract Surgical Record (Performed - NED Registry)         Image: Contract Surgical Record (Performed - NED Registry)         Image: Contract Surgical Record (Performed - NED Registry)         Image: Contract Surgical Record (Performed - NED Registry)         Image: Contract Surgical Record (Performed - NED Registry)         Image: Contract Surgical Record (Performed - NED Registry)         Image: Contract Surgical Record (Performed - NED Registry)         Image: Contract Surgical Record (Performed - NED Registry)         Image: Contract Surgical Record (Performed - NED Registry)         Image: Contract Surgical Record (Performed - Network (Performed - Network (Performed - Networ |                                              |                |          |           |                                   |         |                | 📑 Posting /  | / Rotatio           |                                                 |                  |           |
| 🖒 Log Out                                                |                                                                                                    |                                              |                |          |           |                                   |         |                |              |                     | Audit     TimeTable       1     1       0     0 |                  |           |
|                                                          | Rotation                                                                                                    |                                              | Date Start     | Surgical | Procedure | Teachings                         | Courses | Presentation   | Research     | Publication         | Audit                                           | TimeTable        | CCA       |
|                                                          | test (Paediatric Ophthalmo                                                                                                    | ogy)                                         | 01-11-2017     | 3        | 1         | 1                                 | 1       | 2              | 1            | 2                   | 1                                               | 1                | 70%       |
|                                                          | Hospital Kuala Lumpur (Vit                                                                                                    | reo-retinal Surgery)                         | 01-01-2017     | 0        | 0         | 0                                 | 0       | 0              | 0            | 0                   | 0                                               | 0                |           |
|                                                          |                                                                                                    |                                              |                |          |           |                                   |         |                |              |                     | Clic                                            | ok here for more | e details |
|                                                          | TIME                                                                                                    | TABLE (01-11-2017 - 31-                      | 12-2017) 📑 🔁 🖺 |          |           |                                   | Catara  | ct Surgery CUS | SUM Chart (U | nder Construction   | 1)                                              |                  |           |
|                                                          | DAY                                                                                                    | АМ                                           | PM             |          |           |                                   |         |                |              |                     |                                                 |                  |           |

Click New Record to add the history of your examination record for the current formal training.

| 58:36 | NATIONAL OPHTHAL                              | MOLOGY TRA | AINING and EDUCAT                | TION DATABASE (NOTeD) |                  |       |       | 👗 Welcome I | Ms TEST LIM ( Trainee / Doctor ) |
|-------|-----------------------------------------------|------------|----------------------------------|-----------------------|------------------|-------|-------|-------------|----------------------------------|
|       | Activity     My Account                       |            | vity $ angle$ Examination Record | List                  |                  |       |       |             |                                  |
|       | Personal Details<br>Training Milestone        | EXAM       | INATION REC                      | ORD                   |                  |       |       |             |                                  |
|       | <ul> <li>Posting</li> <li>Log Book</li> </ul> |            |                                  |                       |                  |       |       |             | New Record                       |
|       | CCA Record                                    | No.        | Programme                        | Category              | Examination Type | Year  | Month | Result      | Action                           |
|       | Examination Record<br>BSE (Ophthalmology)     |            |                                  |                       | No records fo    | bund. |       |             |                                  |
|       | II Report / Statistics                        |            |                                  |                       |                  |       |       |             |                                  |
|       | 🛓 Data Download                               |            |                                  |                       |                  |       |       |             |                                  |
|       | Change Password                               |            |                                  |                       |                  |       |       |             |                                  |
|       | Support                                       |            |                                  |                       |                  |       |       |             |                                  |
|       | 🖒 Log Out                                     |            |                                  |                       |                  |       |       |             |                                  |

Complete the examination record form and click save

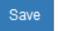

New Record

Please keep your examination results up to date! You are responsible to update your examination result within 1 month of receiving each result.

Examination Record List ) Examination Record - New Record

#### EXAMINATION RECORD

| Details             |                                                                         |  |
|---------------------|-------------------------------------------------------------------------|--|
| Name :              | TEST LIM                                                                |  |
| Programme :         | Formal Training Program: Master (Ophthalmology)<br>University of Malaya |  |
| Examination Type* : | Masters Part 1                                                          |  |
|                     | Masters Part 2 - Theory                                                 |  |
|                     | Masters Part 2 - Clinical                                               |  |
|                     | Masters Part 3                                                          |  |
|                     | FRCOphth Part 1                                                         |  |
|                     | Refraction Certificate                                                  |  |
|                     | FRCOphth Part 2                                                         |  |
| Exam Year* :        | 2012                                                                    |  |
| Exam Month* :       | December                                                                |  |
| Result* :           | Pass Fail Defer                                                         |  |
|                     | No Data                                                                 |  |

Click is button to update existing record
Click is button to delete existing record
Click button to view existing record

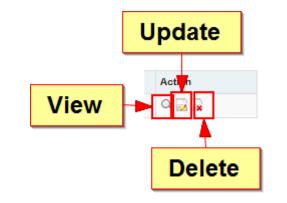

| 59:51 NATIONAL OPHTHAL                        | MOLOG | TRAINING and E              | DUCATION DATABASE (NOTel | D)               |      | 🔏 We     | Icome Ms TEST I | IM(Trainee / Doctor) |
|-----------------------------------------------|-------|-----------------------------|--------------------------|------------------|------|----------|-----------------|----------------------|
| E Activity                                    |       |                             |                          |                  |      |          |                 |                      |
| My Account                                    |       | Activity > Examination Reco | rd List                  |                  |      |          |                 |                      |
| Personal Details<br>Training Milestone        | EXA   | MINATION RE                 | ECORD                    |                  |      |          |                 |                      |
| <ul> <li>Posting</li> <li>Log Book</li> </ul> |       |                             |                          |                  |      |          |                 | New Record           |
| CCA Record                                    | No.   | Programme                   | Category                 | Examination Type | Year | Month    | Result          | Action               |
| Examination Record                            | 1     | Formal Training             | Master (Ophthalmology)   | Masters Part 1   | 2017 | December | Pass            | Q, 🛃 😹               |
| BSE (Ophthalmology)                           |       |                             |                          |                  |      |          |                 |                      |
| II Report / Statistics                        |       |                             |                          |                  |      |          |                 |                      |
| L Data Download                               |       |                             |                          |                  |      |          |                 |                      |
| Change Password                               |       |                             |                          |                  |      |          |                 |                      |
| Support                                       |       |                             |                          |                  |      |          |                 |                      |
| 😃 Log Out                                     |       |                             |                          |                  |      |          |                 |                      |
|                                               |       |                             |                          |                  |      |          |                 |                      |

Upon completion of all logbook activities for the rotation, click
 CCA box and it will change to yellow

|                                                           |                                                                                        | IOLOGY TRAINING and EDUCATION DATABASE (NOTED)      |                                                                         |                      |                |                                   |                   |                   |               |                  |                | ST LIM ( Traine     |                   |
|-----------------------------------------------------------|----------------------------------------------------------------------------------------|-----------------------------------------------------|-------------------------------------------------------------------------|----------------------|----------------|-----------------------------------|-------------------|-------------------|---------------|------------------|----------------|---------------------|-------------------|
| Activity                                                  |                                                                                        |                                                     |                                                                         |                      |                |                                   |                   |                   |               |                  |                |                     |                   |
| My Account                                                | Activity                                                                               |                                                     |                                                                         |                      |                |                                   |                   |                   |               |                  |                |                     |                   |
| Personal Details                                          | My Milestone : Master (Ophth                                                           | halmology)                                          |                                                                         |                      |                |                                   |                   |                   |               |                  |                |                     |                   |
| Training Milestone                                        | ACTIVITY                                                                               |                                                     |                                                                         |                      |                |                                   |                   |                   | Formal Tra    | aining Progra    | m Maet         | er (Ophthal         | mology            |
| <ul> <li>Posting</li> </ul>                               |                                                                                        |                                                     |                                                                         |                      |                |                                   |                   |                   | T UIIIai Tia  | anning Frogra    | 111 - Wast     | er (Ophinai         | mology)           |
| Log Book     CCA Record     Examination Record            | ~~ 1/4                                                                                 | Surgical Record<br>red - NED Registry)              | Cataract Surgi<br>(Observe / Ass                                        |                      | 1              | Other Surgical<br>Record          |                   | Procee            | lures Record  |                  | Teaching       | j involvement       |                   |
| BSE (Ophthalmology)                                       | Courses<br>Record                                                                      | s Attendance                                        | Presentatio                                                             | n Record             | 1              | Research Milest                   | tone              | 2 Publica         | tion Record   | <u>ا تە</u>      | Audit / QA     | A Activities        |                   |
| Report / Statistics                                       |                                                                                        |                                                     |                                                                         |                      |                |                                   |                   |                   |               |                  |                |                     |                   |
|                                                           |                                                                                        |                                                     |                                                                         |                      |                |                                   |                   |                   |               |                  |                |                     |                   |
| Data Download                                             |                                                                                        |                                                     |                                                                         |                      |                | Weekly Rotation<br>Table Activity | Time              |                   |               |                  |                |                     |                   |
|                                                           |                                                                                        |                                                     |                                                                         |                      |                |                                   | Time              |                   |               |                  |                |                     |                   |
| Change Password                                           | LOG BOOK Latest 2 Rotatic                                                              | on in Formal Training Prog                          | ram - Master (Ophtha                                                    | Imology)             |                |                                   | Time              |                   |               |                  |                | Rosting /           | / Rotation        |
| Change Password<br>Support                                | LOG BOOK Latest 2 Rotatio                                                              | on in Formal Training Prog                          | ram - Master (Ophtha                                                    | lmology)             |                |                                   | Time              |                   |               |                  |                | Rosting /           | / Rotation        |
| Change Password<br>Support                                | LOG BOOK Latest 2 Rotation                                                             | on in Formal Training Prog                          | ram - Master (Ophtha<br>Date Start                                      | lmology)<br>Surgical |                |                                   | Time              | Presentation      | Research      | Publication      | Audit          | Posting /           | / Rotation<br>CCA |
| Change Password<br>Support                                |                                                                                        |                                                     |                                                                         |                      |                | Table Activity                    |                   | Presentation<br>2 | Research<br>1 | Publication<br>2 | Audit<br>1     |                     |                   |
| Change Password<br>Support                                | Rotation                                                                               | ту)                                                 | Date Start                                                              | Surgical             | Procedure      | Table Activity                    | Courses           |                   |               |                  |                | TimeTable           |                   |
| Change Password<br>Support                                | Rotation<br>test (Paediatric Ophthalmology                                             | ту)                                                 | Date Start<br>01-11-2017                                                | Surgical<br>3        | Procedure<br>1 | Teachings                         | Courses<br>1      | 2                 | 1             | 2                | 1              | TimeTable<br>1      | CCA               |
| Change Password<br>Support                                | Rotation<br>test (Paediatric Ophthalmology<br>Hospital Kuala Lumpur (Vitreo            | ту)                                                 | Date Start           01-11-2017           01-01-2017                    | Surgical<br>3        | Procedure<br>1 | Teachings                         | Courses<br>1<br>0 | 2                 | 1             | 2                | 1<br>0<br>Clic | TimeTable<br>1<br>0 | CCA               |
| Change Password<br>Support                                | Rotation<br>test (Paediatric Ophthalmology<br>Hospital Kuala Lumpur (Vitreo            | iy)<br>5-retinal Surgery)                           | Date Start           01-11-2017           01-01-2017                    | Surgical<br>3        | Procedure<br>1 | Teachings                         | Courses<br>1<br>0 | 2                 | 1             | 2                | 1<br>0<br>Clic | TimeTable<br>1<br>0 | CCA               |
| Data Download     Change Password     Support     Log Out | Rotation<br>test (Paediatric Ophthalmolog)<br>Hospital Kuala Lumpur (Vitreo<br>TIME TA | yy)<br>o-retinal Surgery)<br>ABLE (01-11-2017 - 31- | Date Start           01-11-2017           01-01-2017           12-2017) | Surgical<br>3        | Procedure<br>1 | Teachings                         | Courses<br>1<br>0 | 2                 | 1             | 2                | 1<br>0<br>Clic | TimeTable<br>1<br>0 | CCA               |

Wednesday

Thursday Friday

Saturday

A. B. C

G, H, I

A, B, C

J, K, L

D. E. F

J, K, L

At the Clinical Competency Assessment page that appears, review all the logbook activities that you have completed which are summarized on the left panel. If ok, click Generate PDF to generate logbook in PDF format.

| 5 6 : 4 5 NATIONAL OPHTHALMOLOG                                                                                                    | GY TRAINING and EDUCATION DATABASE (NOTeD)                                                                                                    | Welcome TEST LIM (Trainee / Doctor |
|----------------------------------------------------------------------------------------------------|----------------------------------------------------------------------------------------------------|------------------------------------|
| 1. Check & ensure all log<br>activities are complete                                                                                                    | book                                                                                                    |                                    |
| Activity                                                                                                    | CLINICAL COMPETENCY ASSESSMENT (CCA)                                                                                                    | New Record                         |
| Log Book                                                                                                    | Status: Logbook not yet submitted!                                                                                                    |                                    |
| Cataract Surgical Record<br>(Performed - NED Registry) (1)                                                                                                    | <ol> <li>Check your supervisor. Click <u>here</u> to add/update your supervisor.</li> <li>Please review and complete your logbook.</li> <li>Click blue button "Submit Logbook" to submit for Clinical Competency Assessment (CCA)</li> </ol>                                                                                                    |                                    |
| Cataract Surgical Record<br>(Observe / Assist) (2)<br>Other Surgical Record (2)<br>Procedures (1)<br>Teaching Involvement (2)<br>Courses Attendance (2)<br>Presentation (4)<br>Research Milestone (2)<br>Publication (5) | Trainee Name :       TEST LIM         Programme :       Formal Training Program: Master (Ophthalmology)<br>University of Malaya         Posting :       Hospital Kuala Lumpur on 01-01-2012 to 31-01-2018         Rotation at :       test (Paediatric Ophthalmology) on 01-11-2017 to 31-12-2017         Log book (PDF) :       1st Supervisor* :         Dr TEST SUPERVISOR       2. | Click to geretate                  |
| Audit / QA Activity (2)<br>Weekly Rotation Time Table<br>Activity (2)<br>Submit Logbook for Clinical<br>Competency Assessment                                                                                            | 2nd Supervisor :                                                                                                    | book in PDF format                 |

Logbook in PDF format swill appear in the form.

Click Submit Logbook to submit the logbook to the named supervisor.

| 5 4 : 1 5 NATIONAL OPHTHALMOLOG                                                                                                    | GY TRAINING and EDUCATION DATABASE (NOTeD)                                                                                                    | Bulcome TEST LIM ( Trainee / Doctor ) |
|----------------------------------------------------------------------------------------------------|----------------------------------------------------------------------------------------------------|---------------------------------------|
| NoreD                                                                                                    | Activity Clinical Competency Assessment (CCA) - New Record                                                                                                    |                                       |
| Activity                                                                                                    | CLINICAL COMPETENCY ASSESSMENT (CCA)                                                                                                    | New Record                            |
| Log Book                                                                                                    | Status: Logbook not yet submitted!                                                                                                    |                                       |
| Cataract Surgical Record<br>(Performed - NED Registry) (1)<br>Cataract Surgical Record<br>(Observe / Assist) (2)<br>Other Surgical Record (2)<br>Procedures (1)<br>Teaching Involvement (2)<br>Courses Attendance (2)<br>Presentation (4)<br>Research Milestone (2)<br>Publication (5)<br>Audit / QA Activity (2)<br>Weekly Rotation Time Table<br>Activity (2)<br>Submit Logbook for Clinical<br>Competency Assessment | <ul> <li>1. Check your supervisor. Click here to add/update your supervisor.</li> <li>2. Please review and complete the backet.</li> <li>3. Logbook in PDF format ent (CCA)</li> <li>Trainee Name : TEST LIM</li> <li>Programme : Formal Training Program: Master (Ophthalmology)</li> <li>University of Malaya</li> <li>Posting : Hospital Kuala Lumpur on 01-01</li> <li>Rotation at : test (Baediatric Ophthalmology)</li> <li>Log book (PDF) : Improvements of the program is the program is the program is the program is the program is the program is the program is the program is the program in the program is the program is the program in the program is the program is the p</li></ul> | mail will be                          |
| C Log Out                                                                                                    |                                                                                                    |                                       |

If no supervisor was specified , click 'here' link to add/update supervisor name

Status: Logbook not yet submitted!

1. Check your supervisor. Click here to add/update your supervisor.

2. Please review and complete your logbook.

3. Click blue button "Submit Logbook" to submit for Clinical Competency Assessment (CCA)

Trainee Name : TEST LIM

- Programme : Formal Training Program: Master (Ophthalmology) University of Malaya
  - Posting : Hospital Kuala Lumpur on 01-01-2012 to 31-01-2018
- Rotation at : test (Paediatric Ophthalmology) on 01-11-2017 to 31-12-2017
- Log book (PDF) : 🗾 🛃
- 1st Supervisor\* : Dr TEST SUPERVISOR

2nd Supervisor :

Select supervisor and click Save changes

59:

| E 2 NATIONAL OPHTHALM                                                                                               | OLOGY TRAINING and EDUCAT                                        | ION DATABASE (NOTeD)                              |                                                         | 2                                              | Welcome Ms TEST LIM ( Trainee / Doctor ) |
|----------------------------------------------------------------------------------------------------|------------------------------------------------------------------|---------------------------------------------------|---------------------------------------------------------|------------------------------------------------|------------------------------------------|
| Activity     Log Book                                                                                               | ightarrow Activity $ig angle$ Logbook $ig angle$ Rotation -      | Jpdate Record                                     |                                                         |                                                |                                          |
| Cataract Surgical Record<br>(Performed - NED Registry) (1)                                                          | Doctor Name<br>Programme                                         | TEST LIM<br>Formal Training Program               | University<br>Category                                  | University of Malaya<br>Master (Ophthalmology) |                                          |
| Cataract Surgical Record<br>(Observe / Assist) (1)                                                                  | ROTATION                                                         |                                                   |                                                         |                                                | Update Record                            |
| Other Surgical Record (1)                                                                                           |                                                                  |                                                   |                                                         |                                                |                                          |
| Procedures (1)                                                                                                    | Posting :                                                        | Hospital Kuala Lumpur on 01-01-2012 to 31-12-2017 |                                                         |                                                |                                          |
| Teaching Involvement (1)<br>Courses Attendanoe (1)<br>Presentation (2)<br>Research Milestone (1)<br>Publication (2) | Rotation at <sup>*</sup> :<br>Subspecialty* : 🗳<br>Date Start* : | Paediatric Ophthalmology 01-11-2017               | ▼ If others, please specify<br>subspecialty<br>Date End |                                                |                                          |
| Audit / QA Activity (1)                                                                                             | 1st Supervisor :                                                 | TEST SUPERVISOR                                   |                                                         |                                                | -                                        |
| Weekly Rotation Time Table<br>Activity (1)                                                                          | 2nd Supervisor :                                                 |                                                   |                                                         |                                                |                                          |
| Submit Logbook for Clinical<br>Competency Assessment                                                                |                                                                  |                                                   | Save changes                                            |                                                |                                          |

If everything is complete, click Submit Logbook to submit your logbook to the named Supervisor(s).

Status: Logbook not yet submitted!

1. Check your supervisor. Click here to add/update your supervisor.

- 2. Please review and complete your logbook.
- 3. Click blue button "Submit Logbook" to submit for Clinical Competency Assessment (CCA)

| Trainee Name :    | TEST LIM                                                                |
|-------------------|-------------------------------------------------------------------------|
| Programme :       | Formal Training Program: Master (Ophthalmology)<br>University of Malaya |
| Posting :         | Hospital Kuala Lumpur on 01-01-2012 to 31-01-2018                       |
| Rotation at :     | test (Paediatric Ophthalmology) on 01-11-2017 to 31-12-2017             |
| Log book (PDF) :  |                                                                         |
| 1st Supervisor* : | Dr TEST SUPERVISOR                                                      |
| 2nd Supervisor :  |                                                                         |

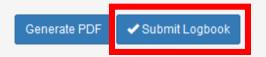

#### The status of your CCA would change to Waiting CCA result form Supervisor(s)

| 59:50 NATIONAL OPHTHALMOLO                                 | OGY TRAINING and EDUCATION DATABA        | SE (NOTeD)                                                               | Welcome TEST LIM (Trainee / Doctor) |
|------------------------------------------------------------|------------------------------------------|--------------------------------------------------------------------------|-------------------------------------|
| Noed                                                       | Activity > Logbook > Clinical Competence | tency Assessment (CCA) - View Record                                     |                                     |
| Activity                                                   | CLINICAL COMPETENCY                      | ASSESSMENT (CCA)                                                         | View Record                         |
| Log Book                                                   |                                          | Status Waiting CCA result form Supervisor(s) 👔 Close LogBook Side Bar Me | enu                                 |
| Cataract Surgical Record<br>(Performed - NED Registry) (1) | Trainee Name :                           | TEST LIM                                                                 |                                     |
| Cataract Surgical Record<br>(Observe / Assist) (2)         | Programme :                              | Formal Training Program: Master (Ophthalmology)<br>University of Malaya  |                                     |
| Other Surgical Record (2)                                  | Posting :                                | Hospital Kuala Lumpur on 01-01-2012 to 31-01-2018                        |                                     |
| Procedures (1)                                             | Rotation at :                            | test (Paediatric Ophthalmology) on 01-11-2017 to 31-12-2017              |                                     |
| Teaching Involvement (2)                                   | Log book (PDF) :                         |                                                                          |                                     |
| Courses Attendance (2)                                     | Date of Logbook Submitted :              | 04-06-2018 18:14:00                                                      |                                     |
| Presentation (3)                                           | 1st Supervisor* :                        | Dr TEST SUPERVISOR                                                       |                                     |
| Research Milestone (2)                                     | 2nd Supervisor :                         |                                                                          |                                     |
| Publication (5)                                            |                                          |                                                                          |                                     |
| Audit / QA Activity (2)                                    |                                          |                                                                          |                                     |
| Weekly Rotation Time Table<br>Activity (2)                 |                                          |                                                                          |                                     |
| CCA Result                                                 |                                          |                                                                          |                                     |
|                                                            |                                          |                                                                          |                                     |

Ů Log Out

An auto-email would be sent to your supervisor to remind him/her on your CCA submission

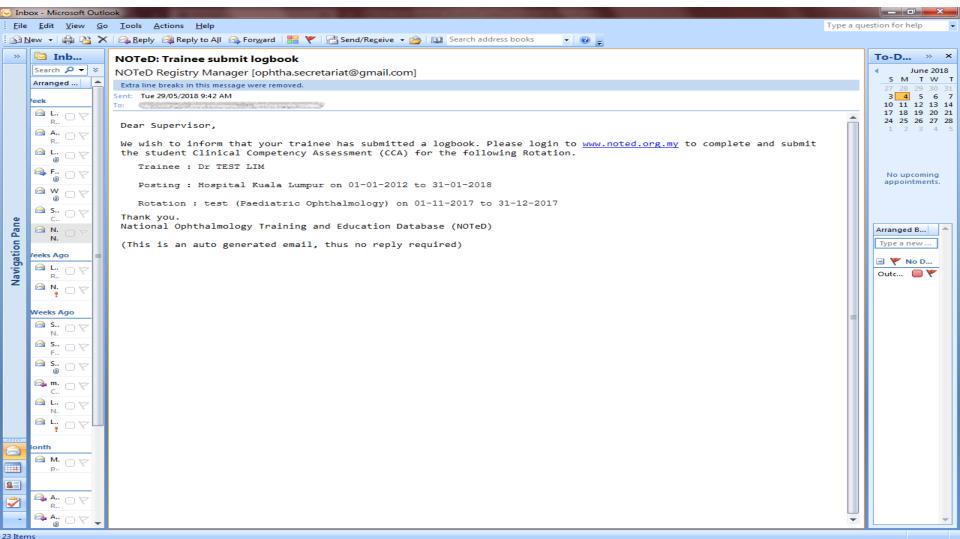

After your supervisor has reviewed your logbook and provided clinical competency assessment result, you will be able to see it from the Dashboard. Click the result to view the details of assessment

| 58:24 | NATIONAL OPHTHALM                                                                                         | IOLOGY TRAINING and EDUCATION DATABASE                     | E (NOTeD)                                         |          |           |                                             |         |              |              | 🔏 Weld           | ome Ms Ti | EST LIM ( Trair               | ee / Doctor ) |
|-------|----------------------------------------------------------------------------------------------------|------------------------------------------------------------|---------------------------------------------------|----------|-----------|---------------------------------------------|---------|--------------|--------------|------------------|-----------|-------------------------------|---------------|
|       | Activity     My Account Personal Details                                                                  | Activity My Milestone : Master (Ophthalmology)             |                                                   |          |           |                                             |         |              |              |                  |           |                               |               |
|       | Training Milestone <ul> <li>Posting</li> </ul>                                                            | ACTIVITY                                                   |                                                   |          |           |                                             |         |              | Formal Tra   | aining Prograi   | n - Mast  | er (Ophtha                    | almology)     |
|       | <ul> <li>Log Book</li> <li>CCA Record</li> <li>Examination Record</li> <li>BSE (Ophthalmology)</li> </ul> | 1/4 Cataract Surgical Record<br>(Performed - NED Registry) | Cataract Surgi<br>(Observe / Ass<br>2 Presentatio | ist)     | · ا       | Other Surgical<br>Record<br>Research Milest |         | UZ '         | dures Record | <u>+</u> □ 1<br> |           | g Involvement<br>A Activities |               |
|       | Report / Statistics     Data Download                                                                     | Record E                                                   |                                                   |          | 1<br>1    | Weekly Rotation<br>Table Activity           | Time    |              |              |                  |           |                               |               |
|       | Change Password                                                                                           |                                                            |                                                   |          |           | lable Houvity                               |         |              |              |                  |           |                               |               |
|       | 9 Support                                                                                                 | LOG BOOK Latest 2 Rotation in Formal Training Progra       | am - Master (Ophtha                               | lmology) |           |                                             |         |              |              |                  |           | 🥫 Posting                     | / Rotation    |
|       | 🖒 Log Out                                                                                                 |                                                            |                                                   |          |           |                                             |         |              |              |                  |           |                               |               |
|       |                                                                                                    | Rotation                                                   | Date Start                                        | Surgical | Procedure | Teachings                                   | Courses | Presentation | Research     | Publication      | Audit     | TimeTable                     | CCA           |
|       |                                                                                                    | test (Paediatric Ophthalmology)                            | 01-11-2017                                        | 3        | 1         | 1                                           | 1       | 2            | 1            | 2                | 1         | 1                             | 70%           |
|       |                                                                                                    | Hospital Kuala Lumpur (Vitreo-retinal Surgery)             | 01-01-2017                                        | 0        | 0         | 0                                           | 0       | 0            | 0            | 0                | 0         | 0                             |               |

Click here for more details...

TIME TABLE (01-11-2017 - 31-12-2017) 屏 浸 🎍

| DAY       | AM      | PM      |
|-----------|---------|---------|
| Monday    | A, B, C | D, E, F |
| Tuesday   | G, H, I | D, E, F |
| Wednesday | A, B, C | J, K, L |
| Thursday  | G, H, I | D, E, F |
| Friday    | A, B, C | J, K, L |
| Saturday  |         |         |

Cataract Surgery CUSUM Chart (Under Construction)

#### After your supervisor has reviewed your logbook and provided clinical competency assessment result, you will also receive an auto email from the system.

| S 🖸 🖬 S                     | Τ Ψ ∓                                                                                | NOTeD                                                                                                    | Clinical Competency Assessme       | ent (CCA) Result - Mess | sage (Plain Text)     |           | 3 | × |
|-----------------------------|--------------------------------------------------------------------------------------|----------------------------------------------------------------------------------------------------|------------------------------------|-------------------------|-----------------------|-----------|---|---|
| FILE MESSA                  | GE                                                                                   |                                                                                                    |                                    |                         |                       |           |   |   |
| ि Ignore X<br>Sunk ∗ Delete | Reply Reply Forward More *                                                           | Image: Notp     Image: To Manager       Image: Team Email     Image: Reply & Delete       Image: Team Email     Image: Reply & Delete       Image: Team Email     Image: Reply & Delete | → Rules →<br>→ Move<br>→ Actions → |                         | anslate<br>→ Select → | Q<br>Zoom |   |   |
| Delete                      | Respond                                                                              | Quick Steps                                                                                                    | Ta Move                            | Tags 🕞                  | Editing               | Zoom      |   | ~ |
|                             | 108/12/2017 12:34<br>IOTeD Registry Manage<br>I <b>OTeD: Clinical Competency Ass</b> | er <ophtha.secretariat@g<br>essment (CCA) Result</ophtha.secretariat@g<br>                                                                                                    | mail.com>                          |                         |                       |           |   |   |
| To TEST LIM                 |                                                                                      |                                                                                                    |                                    |                         |                       |           |   |   |
| Cc route03@gmail.c          | om                                                                                   |                                                                                                    |                                    |                         |                       |           |   |   |
| ь. т.:                      |                                                                                      |                                                                                                    |                                    |                         |                       |           |   |   |

Dear Trainee

Please login to www.noted.org.my to check your Clinical Competency Assessment (CCA) result.

Thank you. National Ophthalmology Training and Education Database (NOTeD)

(This is an auto generated email, thus no reply required)

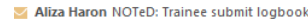

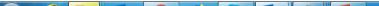

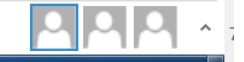

View Record

#### Details of your CCA result

🕈 🔪 Activity 👌 Logbook 👌 Clinical Competency Assessment (CCA) - View Record

#### CLINICAL COMPETENCY ASSESSMENT (CCA)

|                                                    | Status: CCA Result: 70.0% Close LogBook Side Bar Menu                                                                                                    |
|----------------------------------------------------|----------------------------------------------------------------------------------------------------|
| Trainee Name :                                     | TEST LIM                                                                                                    |
| Programme :                                        | Formal Training Program: Master (Ophthalmology)<br>University of Malaya                                                                                                  |
| Posting :                                          | Hospital Kuala Lumpur on 01-01-2012 to 31-12-2017                                                                                                    |
| Rotation at :                                      | test on 01-11-2017 to 31-12-2017                                                                                                    |
| ompetency                                          |                                                                                                    |
| Inquiry skills* :                                  | Frequently request investigations not appropriate to the problem and/or without attention to specificity,<br>reliability, patient safety, misses important data.         |
|                                                    | Approach technically unacceptable and not systematic, importat signs missed on most occasions.                                                                           |
|                                                    | Consistently makes inappropriate decisions in ordering investigations, consistently misinterprets and/or misses<br>important data.                                       |
| Diagnostic ability* :                              | A above, but occasionally makes incorrect deductions. Most times able to give correct provisional diagnosis but<br>not all relevant differential diagnosis.              |
| Patient Management* :                              | Shows some lack of awareness of role of proposed interventions and their possible complications, i unsure/not<br>conscientious in implementing management.               |
| Technical skill* :                                 | Consistently carries out procedires and operative tasks with an appropriate level of technical skill and with due<br>consideration for the patient.                      |
| Knowledge* :                                       | Consistently applies appropriate knowledge of basic and clinical sciences to the solution of patient problems.                                                           |
| Professional characteristics* :                    | Show evidence of professional qualities: accepting responsibility, being caring, thorough, reliable, available,<br>punctual, trustworthy and respecting confidentiality. |
| Personal learning and assgnmnts* :                 | As above, but less consistently or as effectively.                                                                                                    |
| Conduct and communication skills* :                | As above, but less consistently or as effectively.                                                                                                    |
| Record keeping* :                                  | As above, but occasionally one or more aspects of record keeping inadequate.                                                                                             |
| Participation in teaching / learning activities* : | Satisfactory                                                                                                    |
| Total clinical competence $(\%)^*$ :               | 70                                                                                                    |
| view Status                                        |                                                                                                    |
| Date of Logbook Submitted :                        | 08-12-2017 12:30:00                                                                                                    |
| 1st Supervisor* :                                  | TEST SUPERVISOR                                                                                                    |
| 2nd Supervisor :                                   |                                                                                                    |
| Overall comment / Recommendations :                | Overall comment / Recommendations                                                                                                    |
|                                                    |                                                                                                    |
|                                                    |                                                                                                    |
|                                                    |                                                                                                    |
|                                                    |                                                                                                    |